## Surface Integrators

Digital Image Synthesis *Yung-Yu Chuang* 12/24/2008

*with slides by Peter Shirley, Pat Hanrahan, Henrik Jensen, Mario Costa Sousa and Torsten Moller* 

#### **Scene::Li**

**}**

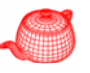

**Spectrum Scene::Li(RayDifferential &ray, Sample \*sample float \*alpha) \*sample, { Spectrum Lo=surfaceIntegrator Lo=surfaceIntegrator->Li( ); >Li(…); Spectrum T=volumeIntegrator->Transmittance(…);**

**Spectrum Lv volumeIntegrator Lv=volumeIntegrator->Li( ); >Li(…);**

# **return T \* Lo + Lv; LoLv**  $\wedge$   $\qquad$  **L T**

#### **Main rendering loop**

```
void Scene::Render() {
  Sample *sample = new Sample(surfaceIntegrator,
                                     volumeIntegrator,
                                     this);
   ...while (sampler  (sampler->GetNextSample(sample)) { >GetNextSample(sample)) 
       RayDifferential ray;
       float rW = camera->GenerateRay(*sample, &ray);
       <Generate ray differentials for camera ray>      
       float alpha;
       Spectrum Ls = 0.f;
       if (rW > 0 f)    0.f)
              Ls = rW * Li(ray, sample, &alpha);
       ...camera->film->AddSample( >AddSample( sample *sample ray Ls alpha); ,ray,Ls,alpha);
        ...}
   ...camera->film->WriteImage();
```
#### **Surface integrators**

**}**

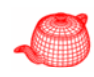

- Responsible for evaluating the integral equation
- **core/ \* i /\* /transport.\* integrator/\***

Whitted, directlighting, path, bidirectional, irradiancecache, photonmap igi, exphotonmap

**class COREDLL Integrator { Spectrum Li(Scene \*scene, RayDifferential &ray, Sample \*sample, float \*alpha); void Proprocess(Scene \*scene) void RequestSamples(Sample\*, Scene\*) }; class SurfaceIntegrator : public Integrator**

### **Surface integrators**

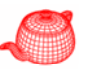

• **void Preprocess(const Scene \*scene)**

*Called after scene has been initialized; do scenedependent computation such as photon shooting for p pp g hoton mapping.*

• **void RequestSamples(Sample \*sample, const Scene \*scene)**

*Sample is allocated once in Render(). There, sample's constructor will call integrator's RequestSamples to all t i t llocate appropriate space.*

**Sample::Sample(SurfaceIntegrator \*surf,**

**VolumeIntegrator \*vol, const Scene \*scene) { scene)**

**// calculate required number of samples** 

**// according to integration strategy**

**surf->RequestSamples(this, scene);**

**...**

## **Direct lighting**

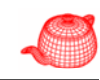

• Monte Carlo sampling to solve

 $\int_{\Omega} f(p, \omega_o, \omega_i) L_d(p, \omega_i) |\cos \theta_i| \, d\omega_i$ 

- Sampling strategy A: sample only one light
	- pick up one light as the representative for all lights
	- distribute N samples over that light
	- Use multiple importance sampling for  $f$  and  $L_d$

| lighting                                                                                                    | Direct lighting                                                                                                    |                                                                                                    |                                                                                            |
|----------------------------------------------------------------------------------------------------|----------------------------------------------------------------------------------------------------|----------------------------------------------------------------------------------------------------|--------------------------------------------------------------------------------------------|
| e Carlo sampling to solve                                                                                    | \n $\int_{\Omega} f(p, \omega_o, \omega_i) L_d(p, \omega_i)  \cos \theta_i  d\omega_i$ \n                                                                                                    | \n $\begin{array}{r}\n\text{Sampling strategy A: sample only one light}\n\end{array}$ \n                                                                                               | \n $\begin{array}{r}\n-\text{ do A for each 1}\n\end{array}$ \n                            |
| \n $\begin{array}{r}\n\text{with the number of inputs}\n\\ \text{with the number of lights}\n\end{array}$ \n | \n $\begin{array}{r}\n-\text{where two two different ways of the number of inputs}\n\\ \n\begin{array}{r}\n-\text{where two two different ways of the number of inputs}\n\\ \n\begin{array}{r}\n\frac{1}{N} \sum_{j=1}^{N} \int_{\Omega} f(p, \omega_o, \omega_j) L_d(p, \omega_j)  \cos \theta_j  \\ \text{and only pick for } g \text{ and then sample}\n\end{array}$ \n | \n $\begin{array}{r}\n\sum_{j=1}^{N_L} \int_{\Omega} f(p, \omega_o, \omega_j) L_d(p, \omega_j)  \cos \theta_j  \\ \text{and only pick for } g \text{ and then sample}\n\end{array}$ \n | \n $\begin{array}{r}\nE[f + g] \text{ sampling from the number of inputs}\n\end{array}$ \n |

- Scale the result by the number of lights  $N_L$ 

 $E[f+g]$  Randomly pick *f* or *g* and then sample,  $E[f+g]$  multiply the result by 2

## **Direct lighting**

Rendering equation

$$
L_o(p, \omega_o) = L_e(p, \omega_o) + \int_{\Omega} f(p, \omega_o, \omega_i) L_i(p, \omega_i) |\cos \theta_i| d\omega_i
$$

If we only consider direct lighting, we can replace  $L_i$  by  $L_d$ .

$$
L_o(p, \omega_o) = L_e(p, \omega_o) + \int_{\Omega} f(p, \omega_o, \omega_i) L_d(p, \omega_i) |\cos \theta_i| d\omega_i
$$

- simplest form of equation
- somewhat easy to solve (but a gross approximation)
- kind of what we do in Whitted ray tracing
- Not too bad since most energy comes from direct lights

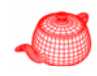

- Sampling strategy B: sample all lights
	- do A for each light
	- sum the results
	- smarter way would be to sample lights according to their power

$$
\sum_{j=1}^{N_L} \int_{\Omega} f(p, \omega_o, \omega_i) L_{d(j)}(p, \omega_i) |\cos \theta_i| d\omega_i
$$

 $E[f+g]$  sample *f* or *g* separately and then sum then together

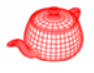

#### **DirectLighting**

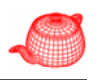

**enum LightStrategy {** 

**...**

**}**

**SAMPLE ALL UNIFORM \_ \_ , SAMPLE ONE UNIFORM \_ \_ ,**

**SAMPLE\_ONE\_WEIGHTED**

**};** two possible strategies; if there are many image samples for a pixel (e.g. due to depth of field), we prefer only sampling one light at a time. On the other hand, if there are few image samples, we prefer sampling all lights at once.

**class DirectLighting : public SurfaceIntegrator { public:** <sup>i</sup> l d th maximal depth

**DirectLighting(LightStrategy ls, int md);**

#### **RequestSamples**

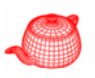

- •Different types of lights require different number of samples, usually 2D samples.
- •Sampling BRDF requires 2D samples.
- •Selection of BRDF components requires 1D samples.

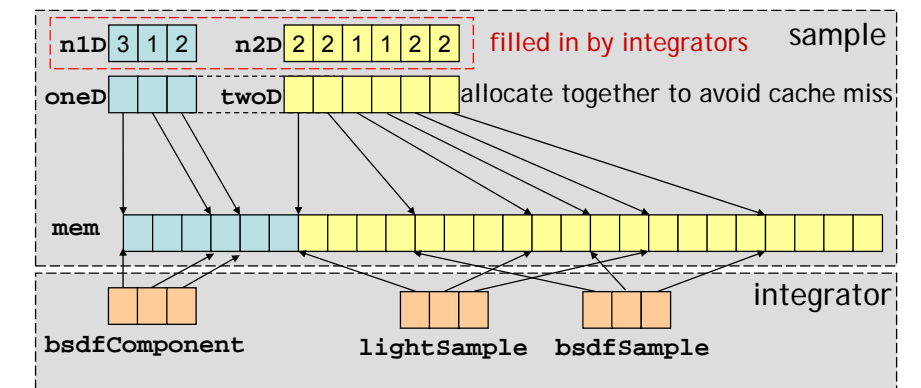

#### **DirectLighting::RequestSamples**

```
void RequestSamples(Sample *sample, const Scene *scene) {
  if (strategy == SAMPLE_ALL_UNIFORM) {
    u_int nLights = scene->lights.size();
    lightSampleOffset = new int[nLights];
    bsdfSampleOffset = new int[nLights];  =  
    bsdfComponentOffset = new int[nLights];
    for (u_int i = 0; i < nLights; ++i) {
      const Light *light = scene->lights[i];
       int lightSamples
gives sampler a chance to adjust to an appropriate value
           = scene->sampler->RoundSize(light->nSamples);
      p ( g p );lightSampleOffset[i] = sample->Add2D(lightSamples);
      bsdfSampleOffset[i] = sample->Add2D(lightSamples);
      \text{bsdfComponentOffset[i]} = \text{sample}\text{-}\text{Add1D}(\text{lightSamples});}
    lightNumOffset = -1;
  }
```
#### **DirectLighting::RequestSamples**

```
else {
  lightSampleOffset = new int[1];
  bsdfSampleOffset = new int[1];    
  bsdfComponentOffset = new int[1];
```

```
\text{lightSampleOffset[0]} = \text{sample-} > \text{Add2D(1)};
bsdfSampleOffset[0] = sample->Add2D(1);
bsdfComponentOffset[0] = sample->Add1D(1);
```

```
lightNumOffset = sample->Add1D(1);
} which light to sample
```
**}**

#### **DirectLighting::Li**

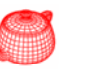

```
Spectrum DirectLighting::Li(Scene *scene, 
  RayDifferential &ray, Sample *sample, float *alpha)
{
  Intersection isect;
  Spectrum L(0.);
  if (scene->Intersect(ray, &isect)) {
    // Evaluate BSDF at hit point
    BSDF *bsdf = isect.GetBSDF( y); ra
    Vector wo = -ray.d;
    const Point &p = bsdf->dgShading.p;
    const Normal &n = bsdf     bsdf->dgShading nn; >dgShading.nn;
    <Compute emitted light; see next slide>
  }
  else {
    // handle ray with no intersection
  }
  return L;
}
```
#### **DirectLighting::Li**

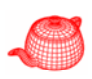

## $L_o(p, \omega_o) = L_e(p, \omega_o) + \int_{\Omega} f(p, \omega_o, \omega_i) L_d(p, \omega_i) |\cos \theta_i| d\omega_i$

**L += isect.Le(wo);**  $if$  (scene->lights.size() > 0) { **switch (strategy) { case SAMPLE\_ALL\_UNIFORM: L += U if S l AllLi ht UniformSampleAllLights( b df scene, p, n, wo, bsdf, sample, lightSampleOffset, bsdfSampleOffset, bsdfComponentOffset); break; case SAMPLE\_ONE\_UNIFORM: L += UniformSampleOneLight UniformSampleOneLight(scene p <sup>n</sup> wo bsdf (scene, p, n, wo, bsdf, sample, lightSampleOffset[0], lightNumOffset, bsdfSampleOffset[0], bsdfComponentOffset[0]);**

#### **DirectLighting::Li**

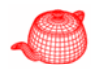

```
case SAMPLE_ONE_WEIGHTED:
sample according to power 
 L += WeightedSampleOneLight(scene, p, n, wo, bsdf,
   sample, lightSampleOffset[0], lightNumOffset,
   bsdfSampleOffset[0], bsdfComponentOffset[0], avgY,
   avgYsample, cdf, overallAvgY);
   break;
```

```
if (rayDepth++ < maxDepth) {
```
**} }**

**// add specular reflected and transmitted contributions }***This part is essentially the same as Whitted integrator integrator.*

*The main difference between Whitted and DirectLighting is the way they sample lights. Whitted uses sample L* to take one sample for each light. *DirectLighting uses multiple Importance sampling to sample both lights and BRDFs.*

#### Whitted::Li

**break;**

```
...// Add contribution of each light source
Vector wi;
for (i = 0; i < scene->lights.size(); ++i)
{
  VisibilityTester visibility;
  Spectrum Li = scene->lights[i]->
           Sample_L(p, &wi, &visibility);
  if (Li.Black()) continue;
  Spectrum f = bsdf -gt; f(wo, wi);if (!f.Black() && 
       visibility.Unoccluded(scene))
    L += f * Li * AbsDot(wi, n) * 
         visibility.Transmittance(scene);
}
...
```
#### **UniformSampleAllLights**

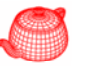

```
Spectrum UniformSampleAllLights(...) 
{
    Spectrum L(0.);
   for (u_int i=0;i<scene->lights.size();++i) \{Light *light = scene->lights[i];
      int nSamples = 
          (sample && lightSampleOffset) ?
            sample->n2D[ g p [ ]] ; lightSampleOffset[i]] : 1;
       Spectrum Ld(0.);
       for (int j = 0; j < nSamples; ++j)Ld += EstimateDirect EstimateDirect( ); ...
       L += Ld / nSamples;
    }
    return L;
 compute contribution for one 
                                               sample for one light
}
                                                                  (\omega)(p, \omega_{\scriptscriptstyle \alpha}, \omega_{\scriptscriptstyle i}) L_{\scriptscriptstyle d}(p, \omega_{\scriptscriptstyle i}) |\cos \theta_{\scriptscriptstyle i}|j
                                                        \omega_j, \omega_j, \omega_d \langle P, \omega_j \rangle | \cos \omega_jp
                                               f(p, \omega_a, \omega_i)L_d(p)ω
                                                      \omega_{\alpha}, \omega_{\beta})L_{\beta}(\rho, \omega_{\beta})|cos\theta
```
**{**

**}**

**{**

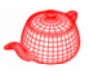

```
UniformSampleOneLight<br>
Spectrum UniformSampleOneLight<br>
\begin{array}{c}\n\text{Spectrum UniformSampleOneLight}\n\end{array}<br>
\begin{array}{c}\n\text{Spectrum UniformSampleOneLight}\n\end{array}<br>
\begin{array}{c}\n\text{Spectrum UniformSampleOneLight}\n\end{array}<br>
\begin{array}{c}\n\text{Spectrum UniformSampleOneLight}\n\end{array}<br>
\begin{array}{c}\n\text{Spectrum UniformSampleOneLight}\n\end{array}<br>
\begin{array}{c}\n\text{Spectrum UniformSampleOneLight}\n\end{arraySpectrum UniformSampleOneLight (...) 
                                                                                int nLights = int(scene->lights.size());
                                                                                int lightNum;
                                                                                if (lightNumOffset != -1)
                                                                                   lightNum = 
                                                                                        Floor2Int(sample->oneD[lightNumOffset][0]*nLights);
                                                                                elselightNum = Floor2Int(RandomFloat() * nLights);
                                                                                lightNum = min(lightNum, nLights-1);
                                                                                Light *light = scene light  scene->lights[lightNum]; >lights[lightNum];
                                                                                return (float)nLights * EstimateDirect(...);
```
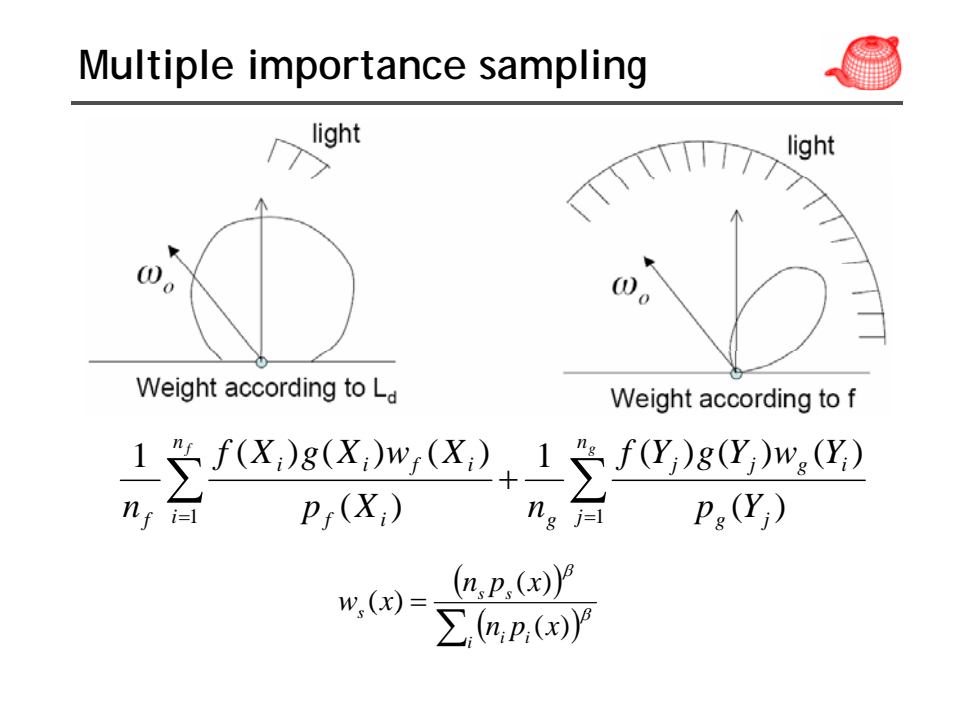

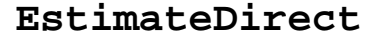

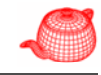

**Spectrum EstimateDirect(Scene \*scene, Light \*light, Point &p, Normal &n, Vector &wo, BSDF \*bsdf, Sample \*sample, int lightSamp int bsdfSamp int bsdfComponent lightSamp, int bsdfSamp, bsdfComponent, u\_int sampleNum)**   $p(\omega)$ ; spectrum  $\text{Ld}(0,1)$ ;  $\int f(p, \omega_o, \omega_j) L_d(p, \omega_j) |\cos \theta_j|$  $p(\omega_i)$ **float ls1, ls2, bs1, bs2, bcs; if (lightSamp != -1 && bsdfSamp != -1 && sampleNum <sup>&</sup>lt; sample->n2D[lightSamp] && sample >n2D[lightSamp] sampleNum < sample->n2D[bsdfSamp]) { ls1 = sample->twoD[lightSamp][2\*sampleNum]; ls2 = sample->twoD[ g p][ p ]; lightSamp][2\*sampleNum+1]; bs1 = sample->twoD[bsdfSamp][2\*sampleNum]; bs2 = sample->twoD[bsdfSamp][2\*sampleNum+1];**  $bcs = sample->oneD[bsdfComponent][sampleNum];$ **} else { ls1 = RandomFloat(); ls2 = RandomFloat(); ...}**

#### **Sample light with MIS**

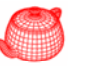

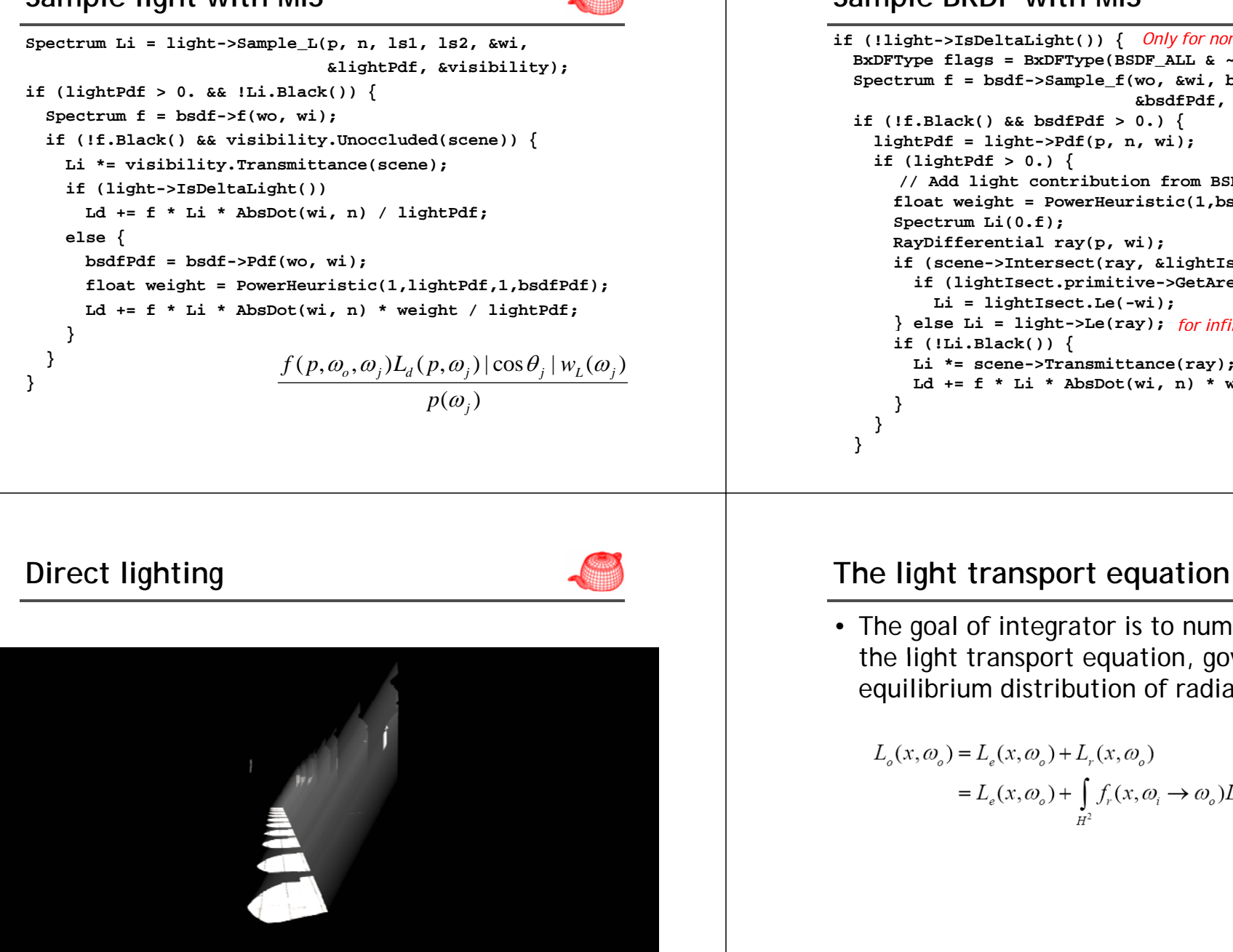

#### **Sample BRDF with MIS**

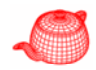

**if (!light->IsDeltaLight()) {** *Only for non-delta light and BSDF* **BxDFType flags = BxDFType(BSDF\_ALL & ~BSDF\_SPECULAR); Spectrum f <sup>=</sup> bsdf >Sample f(wo &wi bs1 bs2 bcs bsdf->Sample\_f(wo, &wi, bs1, bs2, bcs, &bsdfPdf, flags); if (!f.Black() && bsdfPdf > 0.) {**  $\text{lightPdf} = \text{light-}\text{Pdf}(p, n, wi);$ **if (lightPdf > 0.) { // Add light contribution from BSDF sampling float weight <sup>=</sup> PowerHeuristic(1,bsdfPdf,1,lightPdf); Spectrum Li(0.f); RayDifferential ray(p, wi); if (scene->Intersect( y, <sup>g</sup> )) { ray, &lightIsect)) if (lightIsect.primitive->GetAreaLight() == light) Li = lightIsect.Le(-wi); } else Li = light->Le(ray);** *for infinite area light ff g* **if (!Li.Black()) { Li \*= scene->Transmittance(ray); Ld += f \* Li \* AbsDot(wi, n) \* weight / bsdfPdf; } } }**

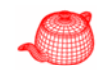

• The goal of integrator is to numerically solve the light transport equation, governing the equilibrium distribution of radiance in a scene.

$$
L_o(x, \omega_o) = L_e(x, \omega_o) + L_r(x, \omega_o)
$$
  
=  $L_e(x, \omega_o) + \int_{H^2} f_r(x, \omega_i \to \omega_o) L_i(x, \omega_i) \cos \theta_i d\omega_i$ 

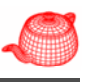

 $L_o(p, \omega_o) = L_e(p, \omega_o) + \int_{S^2} f_r(p, \omega_o, \omega_i) L_i(p, \omega_i) \cos \theta_i \, d\omega_i$ 

• If no participating media - express incoming in terms of outgoing radiance:  $L_o(p',-\omega)$ 

 $L_i(p,\omega) = L_o(t(p,\omega),-\omega)$ 

 $L(p,\omega)$ • Need to solve for L (only one unknown)  $L(p,\omega_o) = L_e(p,\omega_o) + \int_{s^2} f_r(p,\omega_o,\omega_i)L(t(p,\omega_i),-\omega_i)|\cos\theta_i|d\omega_i$ 

## **Analytic solution to the LTE**

$$
L = L_e + c\pi L
$$
  
\n
$$
L = L_e + \rho_{hh}L
$$
  
\n
$$
= L_e + \rho_{hh}(L_e + \rho_{hh}L)
$$
  
\n
$$
= L_e + \rho_{hh}(L_e + \rho_{hh}(L_e + ...
$$
  
\n
$$
= \sum_{i=0}^{\infty} L_e \rho_{hh}^i
$$
  
\n
$$
L = \frac{L_e}{1 - \rho_{hh}} \qquad \rho_{hh} \le 1
$$

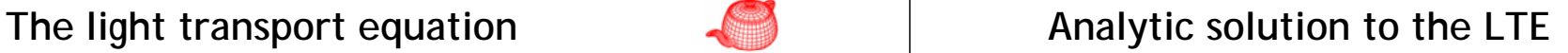

- In general, it is impossible to find an analytic solution to the LTE because of complex BRDF, arbitrary scene geometry and intricate visibility.
- For an extremely simple scene, e.g. inside a uniformly emitting Lambertian sphere, it is however possible. This is useful for debugging.

$$
L(p,\omega_o) = L_e + c \int_{H^2} L(t(p,\omega_i), -\omega_i) |\cos \theta_i| d\omega_i
$$

• Radiance should be the same for all points

 $L = L_e + c\pi L$ 

**Surface form of the LTE**

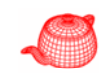

- Expressing LTE in terms of geometry within the scene  $L(p',\omega_{0}) = L(p' \rightarrow p)$  $\omega_{\alpha}$  $f(p', \omega_{\alpha}, \omega_{\beta}) = f(p'' \rightarrow p' \rightarrow p)$
- Replacing the integrand  $(d\omega_i)$  with an area integrator over the whole scene geometry and remembering:  $d\omega_i = \frac{|\cos \theta'|}{||p' - p''||^2} dA(p'')$
- $V(p \leftrightarrow p')$  visibility term (either one or zero)

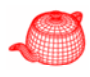

## **Surface form of the LTE**

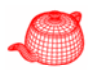

• Geometry coupling term

$$
G(p'' \Leftrightarrow p') = V(p'' \Leftrightarrow p') \frac{|\cos \theta''| \cos \theta'}{\left\| p' - p'' \right\|^2}
$$

 $\omega_{\alpha}$ • New (geometric) formulation of the Light Transport Equation (LTE)

$$
L(p' \to p) = L_e(p' \to p) + \int_A f_r(p'' \to p' \to p)L(p'' \to p')G(p'' \leftrightarrow p')dA(p'')
$$

- Randomly pick points in the scene and create a path vs. (previously)
- randomly pick directions over a sphere

These two forms are equivalent, but they represent two different ways of approaching light transport.

## **Surface form of the LTE**

• compact formulation:

$$
L(p_1 \to p_0) = \sum_{i=1}^{\infty} P(\overline{p}_i)
$$

- For a path  $\overline{p}_i = p_0 p_1 ... p_i$
- Where  $p_0$  is the camera and p<sub>i</sub> is a light source

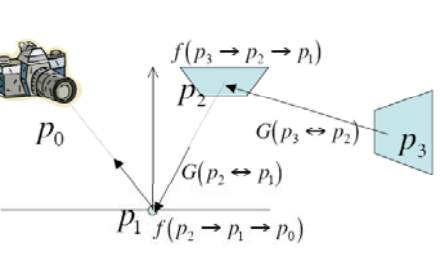

#### **Surface form of the LTE**

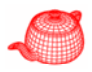

$$
L(p_1 \rightarrow p_0) = L_r(p_1 \rightarrow p_0)
$$
\n
$$
L(p_1 \rightarrow p_0) = L_r(p_1 \rightarrow p_0)
$$
\n
$$
+ \int_{A_r} L_r(p_2 \rightarrow p_1)f(p_2 \rightarrow p_1 \rightarrow p_0)G(p_2 \leftrightarrow p_1)dA(p_2)
$$
\n
$$
+ \int_{A_r} L_r(p_2 \rightarrow p_1)f(p_2 \rightarrow p_2 \rightarrow p_1)G(p_3 \leftrightarrow p_2)
$$
\n
$$
f(p_2 \rightarrow p_1 \rightarrow p_0)G(p_2 \leftrightarrow p_1)dA(p_1)
$$
\n
$$
+ ...
$$
\n
$$
= \int_{P_1} \int_{(p_1 \rightarrow p_1 \rightarrow p_1)}^{(p_1 \rightarrow p_1)} p_2
$$
\n
$$
= \int_{P_1} \int_{(p_1 \rightarrow p_1 \rightarrow p_1)}^{(p_1 \rightarrow p_1)} p_1
$$
\n
$$
= \int_{P_1} \int_{(p_1 \rightarrow p_1 \rightarrow p_1)}^{(p_1 \rightarrow p_1)} p_2
$$
\n
$$
= \int_{P_1} \int_{(p_1 \rightarrow p_1 \rightarrow p_1)}^{(p_1 \rightarrow p_1)} p_1
$$
\n
$$
= \int_{P_1} \int_{(p_1 \rightarrow p_1 \rightarrow p_1)}^{(p_1 \rightarrow p_1)} p_2
$$
\n
$$
= \int_{P_1} \int_{(p_1 \rightarrow p_1 \rightarrow p_1)}^{(p_1 \rightarrow p_1)} p_1
$$
\n
$$
= \int_{P_1} \int_{(p_1 \rightarrow p_1 \rightarrow p_1)}^{(p_1 \rightarrow p_1 \rightarrow p_1)} p_2
$$
\n
$$
= \int_{P_1} \int_{(p_2 \rightarrow p_1 \rightarrow p_1)}^{(p_1 \rightarrow p_1 \rightarrow p_1)} p_2
$$
\n
$$
= \int_{P_1} \int_{(p_2 \rightarrow p_1 \rightarrow p_1)}^{(p_1 \rightarrow p_1 \rightarrow p_1)} p_2
$$
\n
$$
= \int_{P_1} \int_{(p_2 \rightarrow p_1 \rightarrow p_1)}^{(p_1 \rightarrow p_1 \rightarrow p_1)} p_2
$$
\n
$$
= \int_{P_1} \int_{(p_2 \rightarrow p_
$$

### **Delta distribution**

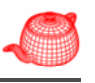

- Again handle with care (e.g. point light):  $P(\overline{p}_2) = \int L_e(p_2 \rightarrow p_1) f(p_2 \rightarrow p_1 \rightarrow p_0) G(p_2 \leftrightarrow p_1) dA(p_2)$  $= \frac{\delta \left( p_{light} - p_2 \right) L_e \left( p_2 \rightarrow p_1 \right)}{p \left( p_{light} \right)} f \left( p_2 \rightarrow p_1 \rightarrow p_0 \right) G \left( p_2 \leftrightarrow p_1 \right)$  $= L_e \Big( p_{light} \rightarrow p_1 \Big) f \Big( p_{light} \rightarrow p_1 \rightarrow p_0 \Big) G \Big( p_{light} \leftrightarrow p_1 \Big)$  $P_0$ <br>  $P_{1g}$ <br>  $P_{1g}$ <br>  $P_{1g}$ <br>  $P_{1g}$ <br>  $P_{1g}$ <br>  $P_{1g}$ <br>  $P_{1g}$ <br>  $P_{2g}$ <br>  $P_{1g}$ <br>  $P_{2g}$ <br>  $P_{1g}$ <br>  $P_{2g}$ <br>  $P_{1g}$ <br>  $P_{2g}$ <br>  $P_{2g}$ <br>  $P_{2g}$ <br>  $P_{2g}$ <br>  $P_{2g}$ <br>  $P_{2g}$ <br>  $P_{2g}$ <br>  $P_{2g}$ <br>  $P_{2g}$ <br>  $P_{2g}$ <br>  $P_{2g}$
- E.g. Whitted ray tracing only uses specular BSDF's

#### **Partition the integrand**

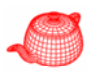

- Many different algorithms proposed to deal with  $\sum P(\overline{p}_i)$
- Most energy in the first few bounces:

$$
L(p_1 \rightarrow p_0) = P(\overline{p}_1) + P(\overline{p}_2) + \sum_{i=3}^{\infty} P(\overline{p}_i)
$$

- $P(\overline{p}_1)$  emitted radiance at  $p_1$
- $P(\overline{p}_2)$  one bounce to light (direct lighting)

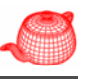

- Simplify according to *small* and *large* light sources:  $L_e = L_{es} + L_{el}$ 
	- $P(\overline{p}_i) = \int_A \int_A ... \int_A L_e(p_i \rightarrow p_{i-1}) T(\overline{p}_i) dA(p_2)...dA(p_i)$ =  $\int_A \int_A ... \int_A L_{e,s}(p_i \rightarrow p_{i-1}) T(\overline{p}_i) dA(p_2)...dA(p_i)$  $+\int_{A}\int_{A}\ldots\int_{A}L_{e,l}(p_i\rightarrow p_{i-1})T(\overline{p}_i)dA(p_2)\ldots dA(p_i)$
- Can be handled separately (different number of samples)

### **Partition the integrand Partition the integrand**

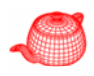

• Similarly, we can split BxDF into delta and non-delta distributions:

$$
f = f_{\Delta} + f_{\overline{\Delta}}
$$

$$
T(\overline{p}_i) = \prod_{j=1}^{i-1} (f_{\Delta} + f_{\overline{\Delta}}) G(p_{j+1} \leftrightarrow p_j)
$$

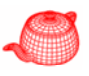

#### **Scattering operator**

$$
L_o(x, \omega_o) = \int_{H^2} f_r(x, \omega_i \to \omega_o) L_i(x, \omega_i) \cos \theta_i d\omega_i
$$
  
=  $S \circ L_i$ 

#### **Transport transport**

$$
L_i(x, \omega_i) = L_o(x^*(x, \omega_i), -\omega_i)
$$
  
=  $T \circ L_o$ 

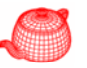

#### **Successive approximations**

$$
L^{1} = L_{e}
$$
  
\n
$$
L^{2} = L_{e} + K \circ L^{1}
$$
  
\n...  
\n
$$
L^{n} = L_{e} + K \circ L^{n-1}
$$

#### Converged

$$
L^n = L^{n-1} \quad \therefore \quad L^n = L_{\rho} + K \circ L^n
$$

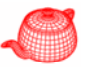

#### **Rendering Equation**

$$
K \equiv S \circ T
$$
  
\n
$$
L = L_e + K \circ L
$$
  
\n
$$
(I - K) \circ L = L_e
$$

#### Solution

$$
L = (I - K)^{-1} \circ L_e
$$
  

$$
(I - K)^{-1} = \frac{1}{I - K} = I + K + K^2 + ...
$$

**Successive approximation Successive approximation**

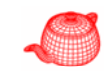

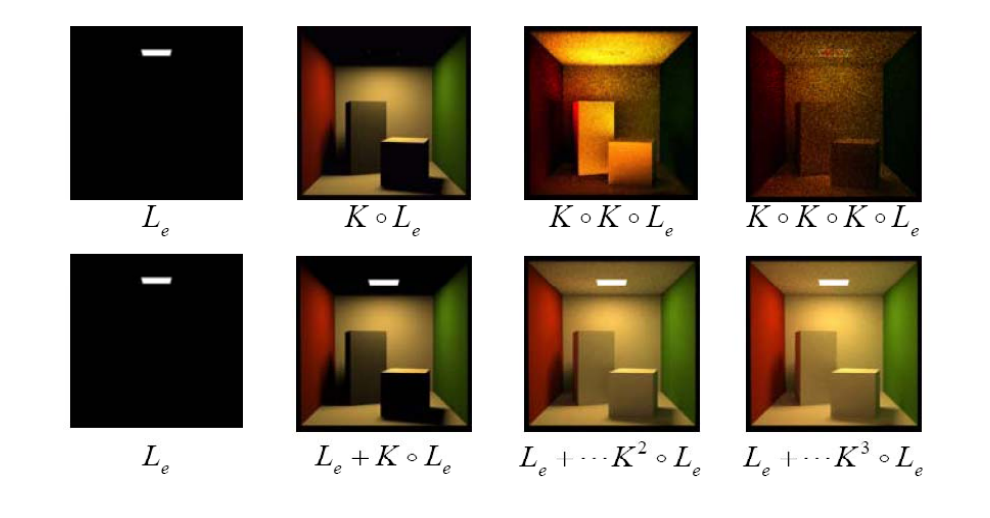

## **Light Transport Notation (Hekbert 1990)**

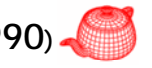

- Regular expression denoting sequence of events along a **light path alphabet: {L E S D G} {L,E,S,D,G}**
	- **L** a light source (emitter)
	- **E** the eye
	- **S** specular reflection/transmission
	- **D** diffuse reflection/transmission
	- G glossy reflection/transmission
- operators:
	- (k)<sup>+</sup> one or more of k
	- **(k)\*** zero or more of k (iteration)
	- **(k|k')** a k or a k' event

## **Light Transport Notation: Examples**

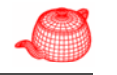

- L(S|D)+DE
	- a path starting at a light, having one or more diffuse or specular reflections, then a final diffuse reflection toward the eye

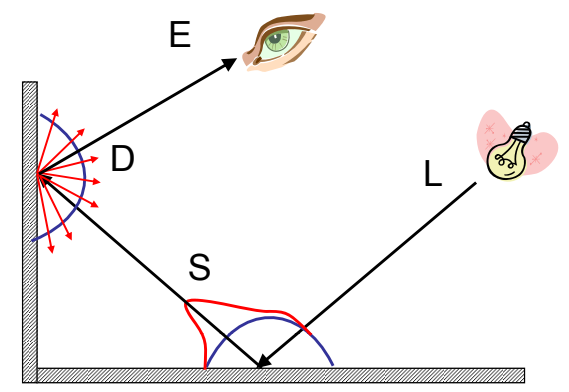

## **Light Transport Notation: Examples**

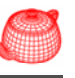

- LSD
	- a path starting at a light, having one specular reflection and ending at a diffuse reflection

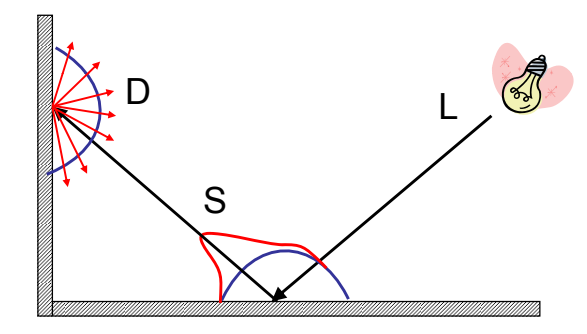

## **Light Transport Notation: Examples**

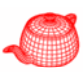

- L(S|D)+DE
	- a path starting at a light, having one or more diffuse or specular reflections, then a final diffuse reflection toward the eye

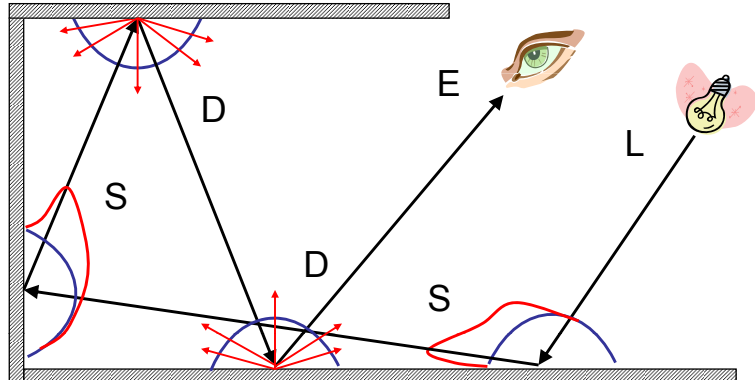

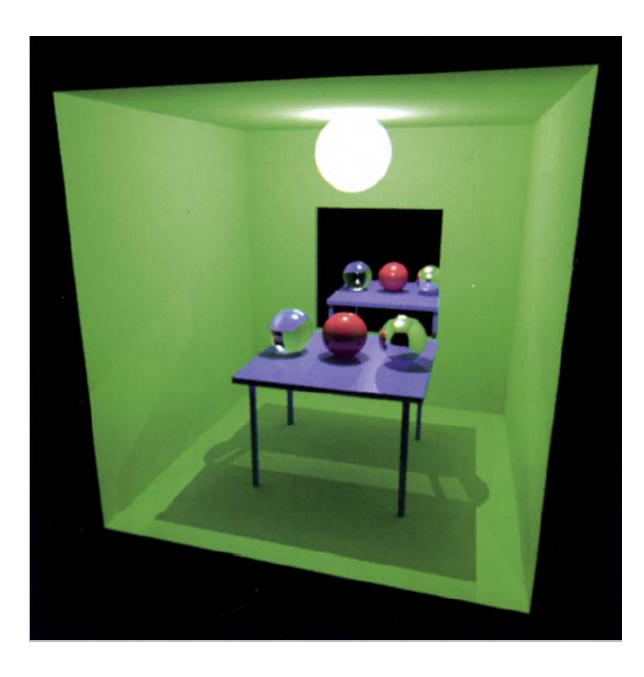

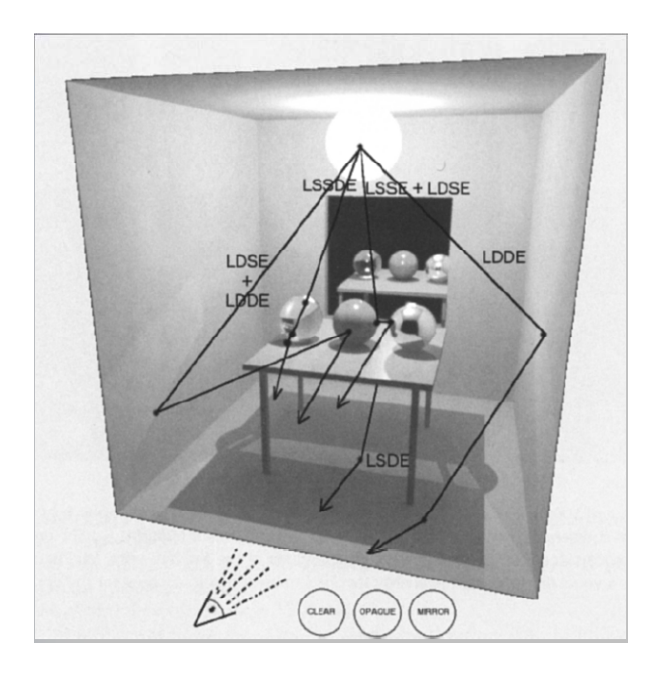

## **Rendering algorithms**

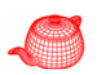

- Ray casting: E(D|G)L
- Whitted:  $E[S^*](D|G)$ L
- Kajiya: E[(D|G|S)+(D|G)]L
- Goral: ED\*L

## **The rendering equation**

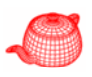

#### **Directional form**

$$
L(x, \omega) = L_e(x, \omega) +
$$
\n
$$
\int f_r(x, \omega' \to \omega) L(x^*(x, \omega'), -\omega') \cos \theta' d\omega'
$$
\n
$$
+ \text{Transport operator}
$$
\nIntegrate over\n
$$
\text{Integrate over}\n\text{hensphere of}\n\text{directions}
$$

## **The rendering equation The radiosity equation**

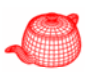

## **Surface form**  $L(x', x) = L_{0}(x', x) +$  $\int f_r(x'', x', x) L(x'', x') G(x'', x') dA''(x'')$ Geometry term  $\curvearrowleft$  $M^2$ Integrate over Integrate over<br>all surfaces  $G(x'', x') = \frac{\cos \theta_i'' \cos \theta_o'}{\left\|x'' - x'\right\|^2} V(x'', x')$ **Visibility term**  $V(x'', x') = \begin{cases} 1 & \text{visible} \\ 0 & \text{not} \end{cases}$

• formulate the basic radiosity equation:

**Radiosity**

$$
B_m = E_m + \rho_m \sum_{n=1}^N B_n F_{mn}
$$

- $B_m$  = radiosity = total energy leaving surface m (energy/unit area/unit time)
- $E_m$  = energy emitted from surface m (energy/unit area/unit time)
- $\rho_m$  = reflectivity, fraction of incident light reflected back into environment
- $F_{mn}$  = form factor, fraction of energy leaving surface n that lands on surface m
- ( $A_m$  = area of surface m)

#### **Assume diffuse reflection**

- 1.  $f_x(x, \omega) \to \omega$ <sub>o</sub> $) = f_y(x) \Rightarrow \rho(x) = \pi f_y(x)$
- **2.**  $L(x, \omega) = B(x)/\pi$

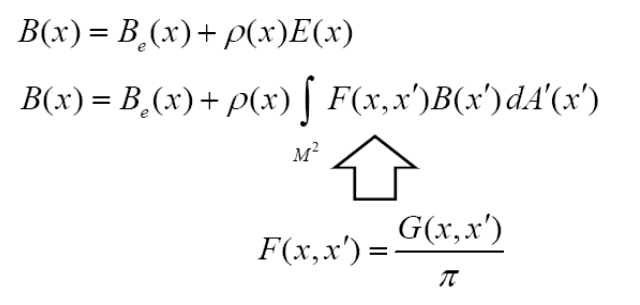

### **Radiosity**

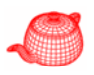

• Bring all the B's on one side of the equation

$$
{E}_{{}_m}=B_{{}_m}-\rho_{{}_m}\displaystyle{\sum_m}B_{{}_n}F_{{}_{mn}}
$$

• this leads to this equation system:

$$
\begin{bmatrix}\n1 - \rho_1 F_{11} & - \rho_1 F_{12} & \dots & - \rho_1 F_{1N} \\
-\rho_2 F_{21} & 1 - \rho_2 F_{22} & \dots & - \rho_2 F_{2N} \\
\vdots & \vdots & \ddots & \vdots \\
-\rho_N F_{N1} & - \rho_N F_{N2} & \dots & 1 - \rho_N F_{NN}\n\end{bmatrix}\n\begin{bmatrix}\nB_1 \\
B_2 \\
\vdots \\
B_N\n\end{bmatrix} =\n\begin{bmatrix}\nE_1 \\
E_2 \\
\vdots \\
E_N\n\end{bmatrix}
$$

 $S \circ B = E$ 

## **Path tracing**

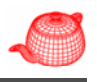

• Proposed by Kajiya in his classic SIGGRAPH 1986 paper, rendering equation, as the solution for

$$
L(p_1 \to p_0) = \sum_{i=1}^{\infty} P(\overline{p}_i)
$$

- $\bullet\,$  Incrementally generates path of scattering events starting from the camera and ending at light sources in the scene.
- Two questions to answer How to do it in finite time?
	- How to generate one or more paths to compute

#### **Infinite sum**

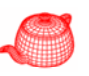

- In general, the longer the path, the less the impact.
- Use Russian Roulette after a finite number of bounces
	- Always compute the first few terms
	- Stop after that with probability *<sup>q</sup>*

$$
L(p_1 \to p_0) \approx P(\overline{p}_1) + P(\overline{p}_2) + P(\overline{p}_3) + \frac{1}{1 - q} \sum_{i=4}^{\infty} P(\overline{p}_i)
$$

### **Infinite sum**

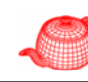

• Take this idea further and instead randomly consider terminating evaluation of the sum at each term with probability *qi*

$$
L(p_1 \to p_0) \approx \frac{1}{1 - q_1} \left( P(\overline{p}_1) + \frac{1}{1 - q_2} \left( P(\overline{p}_2) + \frac{1}{1 - q_3} \left( P(\overline{p}_3) + ... \right) \right) \right)
$$

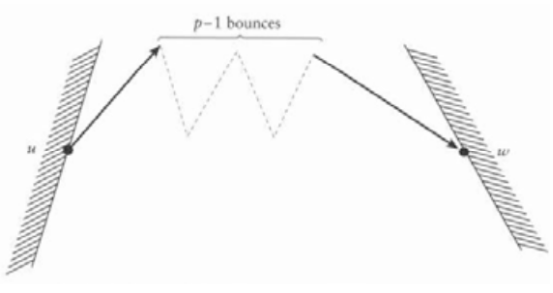

## **Path generation (first trial)**

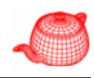

- First, pick up surface *<sup>i</sup>* in the scene randomly and uniformly  $=\frac{1}{\sum_{j} A_j}$  $p_i = \frac{P_i}{\sum_{i} A_i}$
- Then, pick up a point on this surface randomly and uniformly with probability  $\frac{1}{\mathcal{A}_i}$
- Overall probability of picking a random surface point in the scene:

$$
p_A(p_i) = \frac{A_i}{\sum_j A_j} \cdot \frac{1}{A_i} = \frac{1}{\sum_j A_j}
$$

## **Path generation (first trial)**

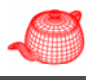

- This is repeated for each point on the path.
- Last point should be sampled on light sources only.
- If we know characteristics about the scene (such as which objects are contributing most indirect lighting to the scene), we can sample more smartly.
- Problems:
	- High variance: only few points are mutually visible, i.e. many of the paths yield zero.
	- Incorrect integral: for delta distributions, we rarely find the right path direction

## **Incremental path generation**

• Monte Carlo estimator

$$
\frac{L_e(p_i \to p_{i-1})}{p_A(p_i)} \left( \prod_{j=1}^{i-1} \frac{f(p_{j+1} \to p_j \to p_{j-1}) |\cos \theta_i|}{p_\omega(p_{j+1} \to p_j)} \right)
$$

• Implementation re-uses path  $P_{i-1}$  for new path  $\overline{P}_i$ This introduces correlation, but speed makes up for it.

#### **Incremental path generation**

- For path  $\overline{p}_i = p_{_0}p_{_1}...p_{_j}p_{_{j+1}}...p_{_i}$ 
	- At each  $p_j$ , find  $p_{j+1}$  according to BSDF<br>– At  $p_j$  find  $p_j$  by multiple importance
	- At *pi-1*, find *pi* by multiple importance sampling of BSDF and L
- This algorithm distributes samples according to solid angle instead of area. So, the distribution  $p_A^{}$  needs to be adjusted

$$
p_A(p_i) = p_\omega \frac{\left\|p_i - p_{i+1}\right\|^2}{|\cos \theta_i|}
$$

#### **Path tracing**

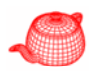

```
Step 1. Choose a camera ray r given the
  (x, y, u, v, t) sample
     weight = 1;
Step 2. Find ray-surface intersection
Step 3.
  if light
     return weight * Le();
  else
     weight *= reflectance(r)
     Choose new ray r' \sim BRDF pdf(r)
     Go to Step 2.
```
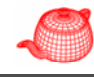

## **Direct lighting Path tracing**

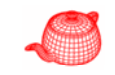

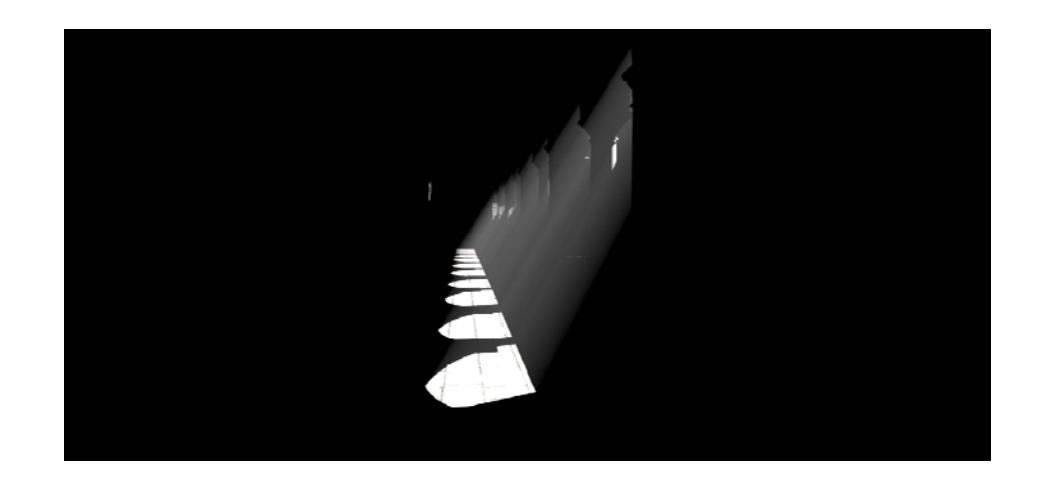

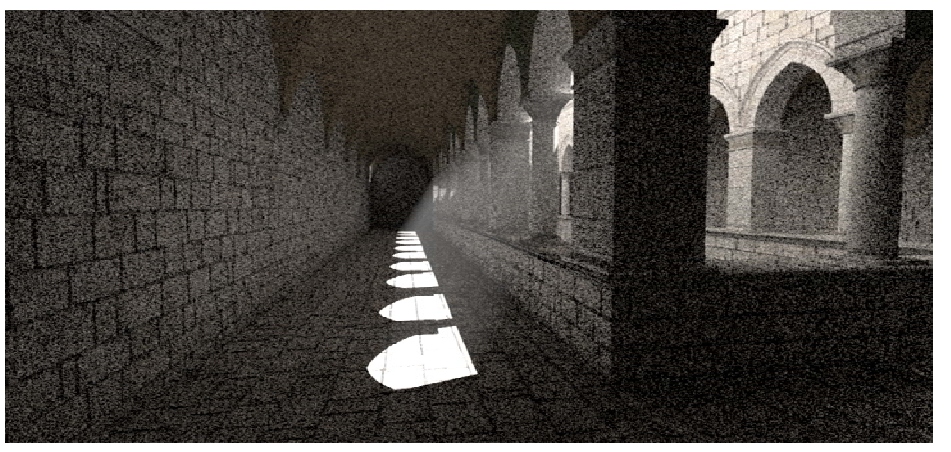

8 samples per pixel

### **Path tracing**

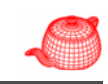

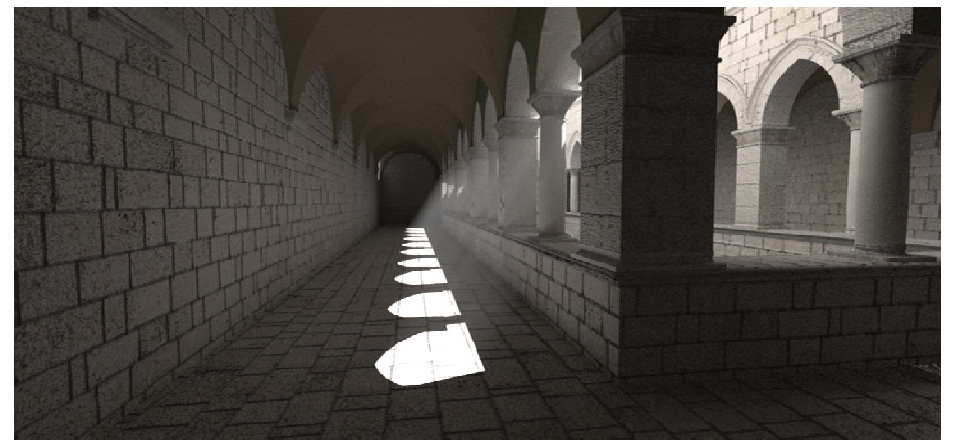

1024 samples per pixel

### **Bidirectional path tracing**

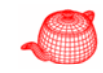

• Compose one path  $\bar{p}$  from two paths  $-p_1 p_2 ... p_i$  started at the camera  $p_0$  and  $-q_i q_{i-1} ... q_l$  started at the light source  $q_0$ 

 $p_i = p_1 p_2 ... p_i, q_j q_{j-1} ... q_1$ 

• Modification for efficiency: -Use all paths whose  $p_1...p_i, q_i...q_1$   $p_1...p_i, q_i...q_1$ lengths ranging from  $p_1...p_{i-1}, q_i...q_1 p_1...p_i, q_{i-1}...q_1$ 2 to  $i+j$  $p_1...p_{i-2}, q_j...q_1 p_1...p_i, q_{j-2}...q_1$ 

 $p_1, q_1, \ldots, q_1$  $p_1...p_i,q_1$ Helpful for the situations in which lights are difficult *to reach and caustics*

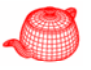

## **Bidirectional path tracing**  $\qquad \qquad \qquad$  **Noise reduction/removal**

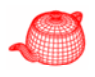

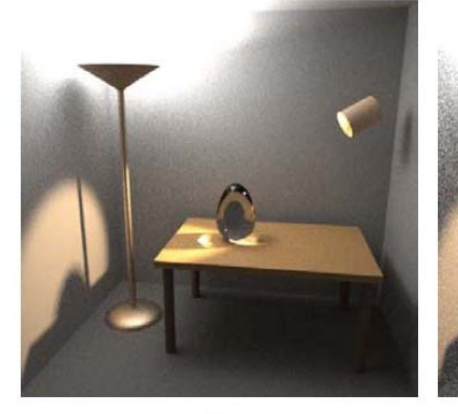

**Bidirectional path tracing** 

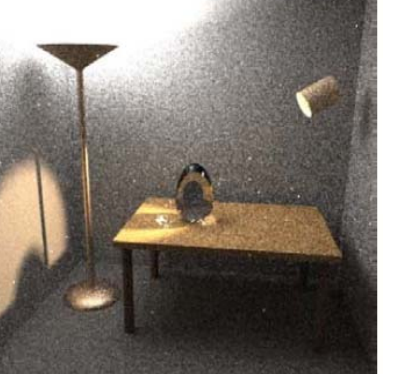

**Path tracing** 

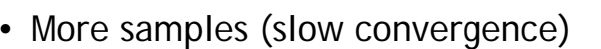

- Better sampling (stratified, importance etc.)
- Filtering
- Caching and interpolation

#### **Biased approaches**

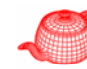

- By introducing bias (making smoothness assumptions), biased methods produce images without high-frequency noise
- Unlike unbiased methods, errors may not be reduced by adding samples in biased methods
- On contrast, when there is little error in the result of an unbiased method, we are confident that it is close to the right answer
- Three biased approaches
	- Filtering
	- Irradiance caching
	- Photon mapping

#### **The world is more diffuse!**

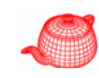

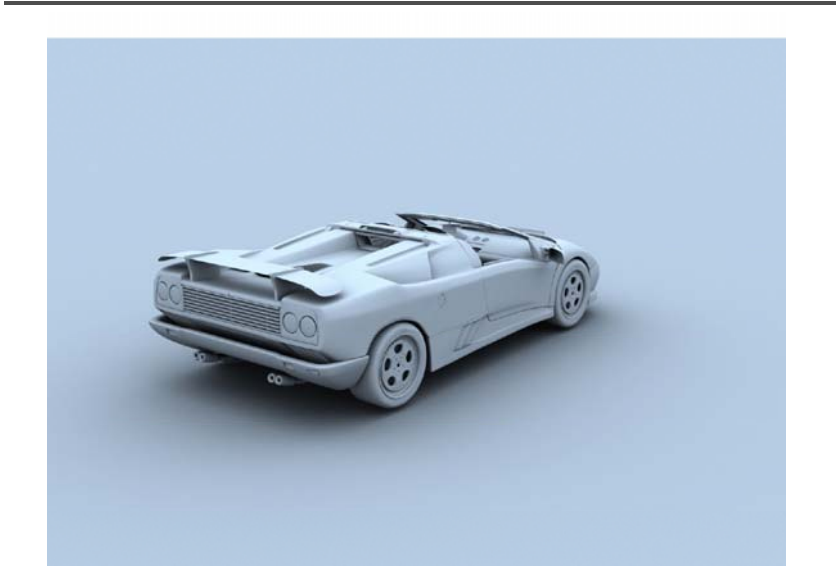

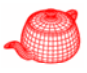

## **Filtering**

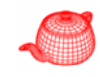

- Noise is high frequency
- Methods:
	- Simple filters
	- Anisotropic filters
	- Energy preserving filters
- Problems with filtering: everything is filtered (blurred)

## **Path tracing (10 paths/pixel)**

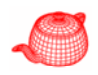

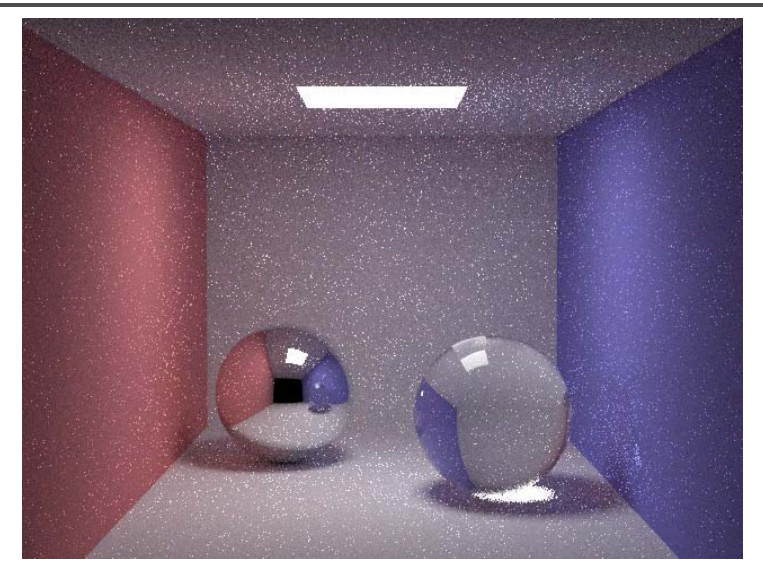

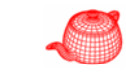

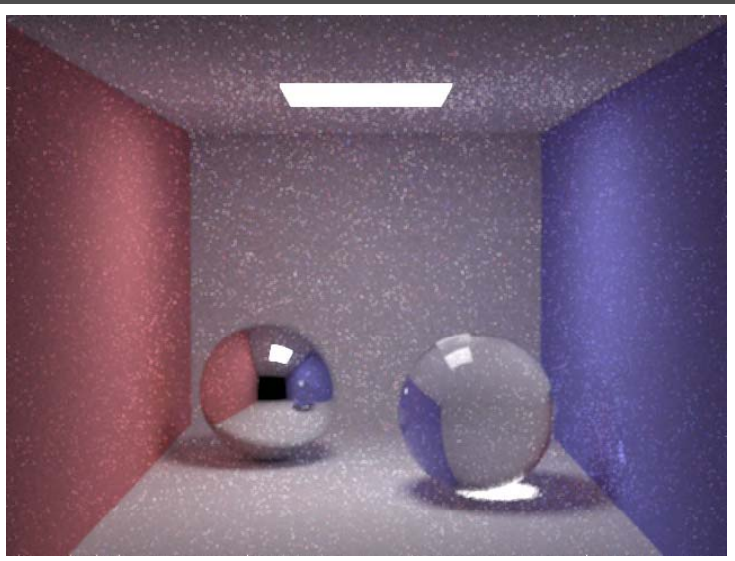

## **3x3 lowpass filter 3x3 median filter**

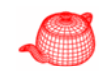

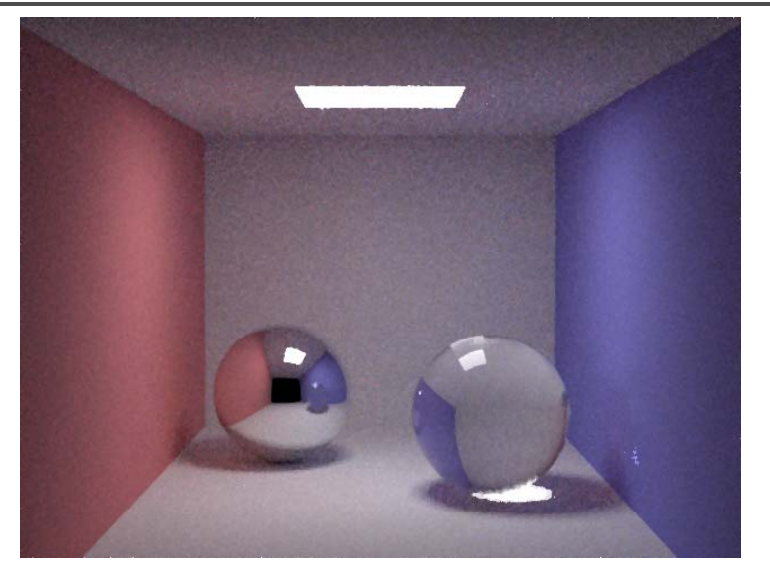

## **Caching techniques**

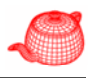

- Irradiance caching: compute irradiance at selected points and interpolate
- Photon mapping: trace photons from the lights and store them in a photon map, that can be used during rendering

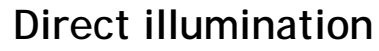

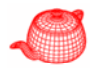

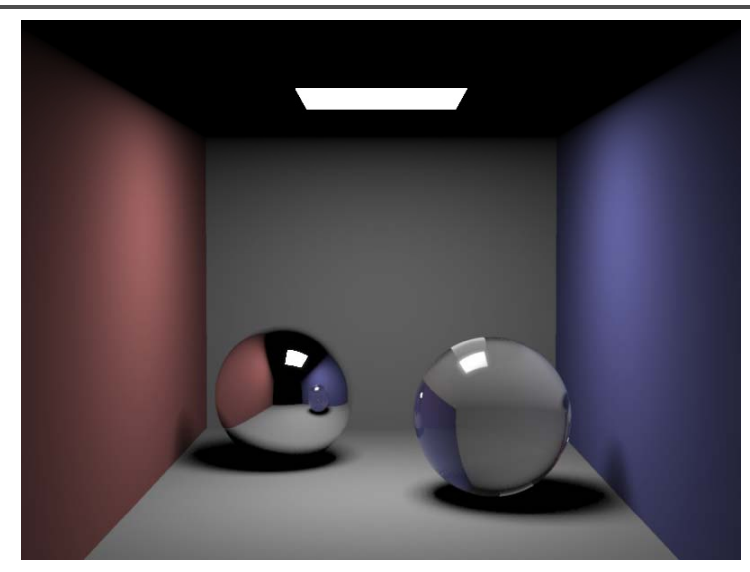

#### **Global illumination**

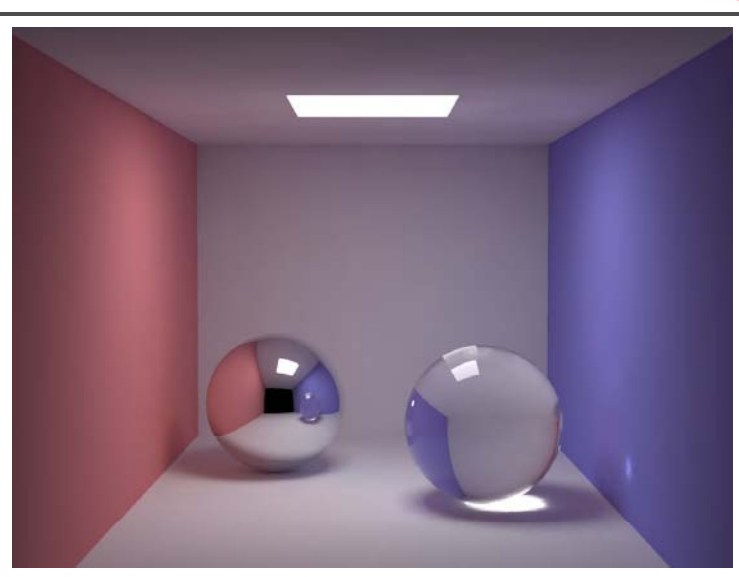

#### **Indirect irradiance**

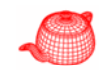

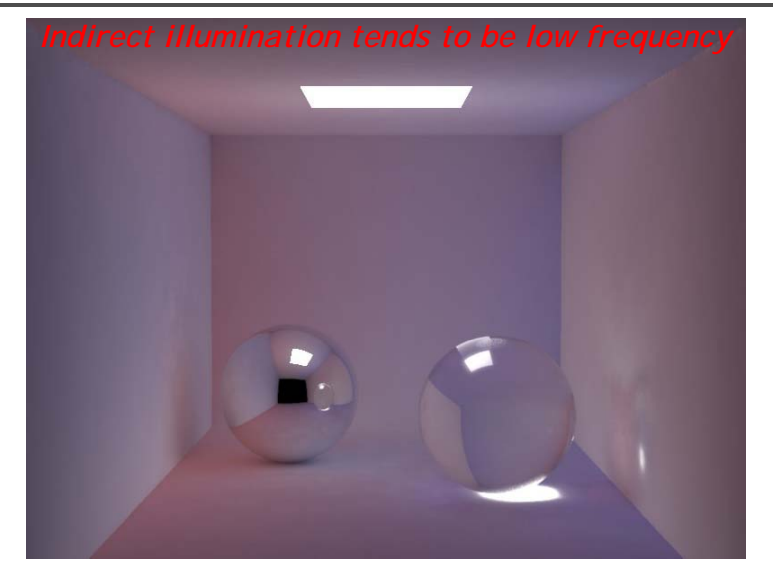

## **Irradiance caching**

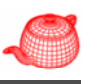

- Introduced by Greg Ward 1988
- Implemented in Radiance renderer
- Contributions from indirect lighting often vary smoothly →cache and interpolate results

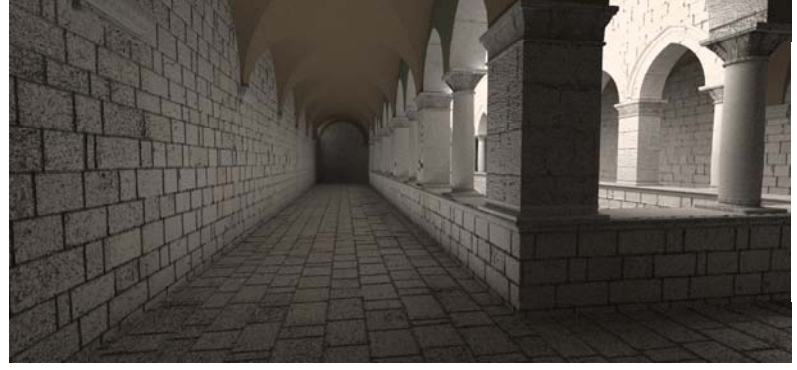

## **Set of samples**

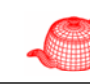

- Indirect lighting is computed on demand, store *irradiance* in a spatial data structure. If there is no good nearby samples, then compute a new irradiance sample
- Irradiance (radiance is direction dependent, expensive to store)

$$
E(p) = \int_{H^2} L_i(p, \omega_i) |\cos \theta_i| d\omega_i
$$

• If the surface is Lambertian,

$$
L_o(p, \omega_o) = \int_{H^2} f(p, \omega_o, \omega_i) L_i(p, \omega_i) |\cos \theta_i| d\omega_i
$$
  
= 
$$
\int_{H^2} \rho L_i(p, \omega_i) |\cos \theta_i| d\omega_i
$$
  
= 
$$
\rho E(p)
$$

## **Irradiance caching**

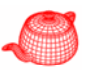

- Compute indirect lighting at sparse set of samples
- Interpolate neighboring values from this set of samples
- Issues
	- How is the indirect lighting represented
	- How to come up with such a sparse set of samples?
	- How to store these samples?
	- When and how to interpolate?

### **Set of samples**

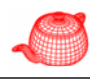

- For diffuse scenes, irradiance alone is enough information for accurate computation
- For nearly diffuse surfaces (such as Oren-Nayar or a glossy surface with a very wide specular lobe), we can view irradiance caching makes the following approximation

$$
L_o(p, \omega_o) \approx \left( \int_{H^2} f(p, \omega_o, \omega_i) d\omega_i \right) \left( \int_{H^2} L_i(p, \omega_i) |\cos \theta_i| d\omega_i \right)
$$
  

$$
\approx \left( \frac{1}{2} \rho_{hd}(\omega_o) \right) E(p)
$$
  
directional reflectance

## **Set of samples**

- Not a good approximation for specular surfaces
- specular  $\rightarrow$  Whitted integrator
- Diffuse  $\rightarrow$  irradiance caching
	- Interpolate from known points
	- Cosine-weighted
	- Path tracing sample points

$$
E(p) = \int_{H^2} L_i(p, \omega_i) |\cos \theta_i| d\omega_i
$$

$$
E(p) = \frac{1}{N} \sum_{j} \frac{L_i(p, \omega_j) |\cos \theta_j|}{p(\omega_j)}
$$
  

$$
E(p) = \frac{\pi}{N} \sum_{j} L_i(p, \omega_j)
$$
  

$$
p(\omega) = \cos \theta/\pi
$$

## **Interpolating from neighbors**

- Skip samples
	- Normals are too different
	- Too far away
	- In front

sum

• Weight (ad hoc)

$$
w_i = \left(1 - \frac{d}{d_{\max}} \frac{1}{N \cdot N'}\right)^2
$$

• Final irradiance estimate is simply the weighted

N

 $E(p,n)$ 

$$
E = \frac{\sum_{i} w_i E_i}{\sum_{i} w_i}
$$

## **Storing samples**

- Octree data structure
	- Each node stores samples that influence this node (each point has a radius of influence!)

N

- Radius of influence
	- determined by harmonic mean
	- $-d_i$  is the distance that the ith ray (used for estimating the irradiance) traveled before intersecting an object
	- $-$  Computed during path tracing

#### **IrradianceCache**

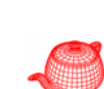

{E,p,n,d}

 $\bigcap$ 

*di*

**class IrradianceCache : public SurfaceIntegrator {**

**float maxError;** *how frequently irradiance samples are computed or interpolated*

**int nSamples;** *how many rays for irradiance samples*

**int maxSpecularDepth, maxIndirectDepth;**

**mutable int specularDepth;** *current depth for specular*

**}**

**...**

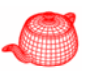

#### **IrradianceCache::Li**

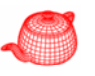

```
L += isect.Le(wo);
L += UniformSampleAllLights(scene, p, n, wo,...);
if (specularDepth++ < maxSpecularDepth) {
  <Trace rays for specular reflection and 
  refraction>}
--specularDepth;
```
#### *// Estimate indirect lighting with irradiance cache*

```
BxDFType flags = BxDFType(BSDF REFLECTION |    BxDFType(BSDF_REFLECTION 
                     BSDF_DIFFUSE | BSDF_GLOSSY);
L+=IndirectLo(p, ng, wo, bsdf, flags, sample, scene);
```

```
flags = BxDFType(BSDF_TRANSMISSION |
                   BSDF_DIFFUSE | BSDF_GLOSSY);
L+=Indi ( rectLo(p, -ng, wo, b df fl l ) bsdf, flags, sample,scene);
```
#### **IrradianceCache::IndirectLo**

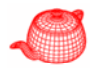

```
if (!InterpolateIrradiance(scene, p, n, &E)) {
  ... // Compute irradiance at current point
  for (int i = 0; i < nSamples; ++i) {
    <Path tracing to compute radiances along ray 
      for irradiance sample>  
    E += L;
    float dist = r.maxt * r.d.Length(); // max distance
    sumI Di t + 1 f / di t InvDists += 1.f  dist;
  }
  E *= M_PI / float(nSamples);
  ... // Add computed irradiance value to cache
  octree->Add(IrradianceSample(E,p,n,nSamples/sumInvDists),
                                    sampleExtent);
}
return .5f * bsdf->rho(wo, flags) * E;
```
#### **Octree**

**};**

**...**

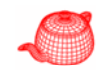

```
• Constructed at Preprocess()
void IrradianceCache::Preprocess(const Scene *scene)
{
 BBox wb = scene->WorldBound();
 Vector delta = .01f * (wb.pMax - wb.pMin);wb.pMin -= delta;
 wb.pMax += delta;
 octree=new Octree<IrradianceSample,IrradProcess>(wb);
}
struct IrradianceSample {
  Spectrum E;
  Normal n;
  Point p;
  float maxDist;
```
#### **InterpolateIrradiance**

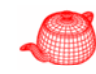

```
Bool InterpolateIrradiance(const Scene *scene,
        const Point &p, const Normal &n, Spectrum *E) 
{
   if (!octree) return false;
   IrradProcess proc(n, maxError);
   octree->Lookup(p, proc); 
    Traverse the octree; for each node where the query point is inside, call
    a method of proc to process for each irradiacne sample.
fp p f p
   if (!proc.Successful()) return false;
   *E = proc GetIrradiance();
E  proc.GetIrradiance();return true;
}
```
#### **IrradProcess**

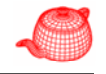

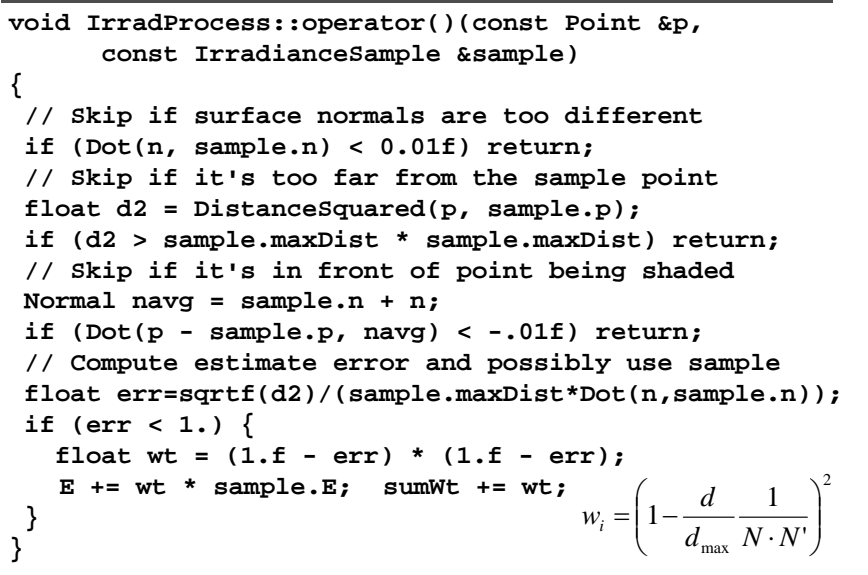

#### **Comparison with same limited time**

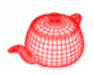

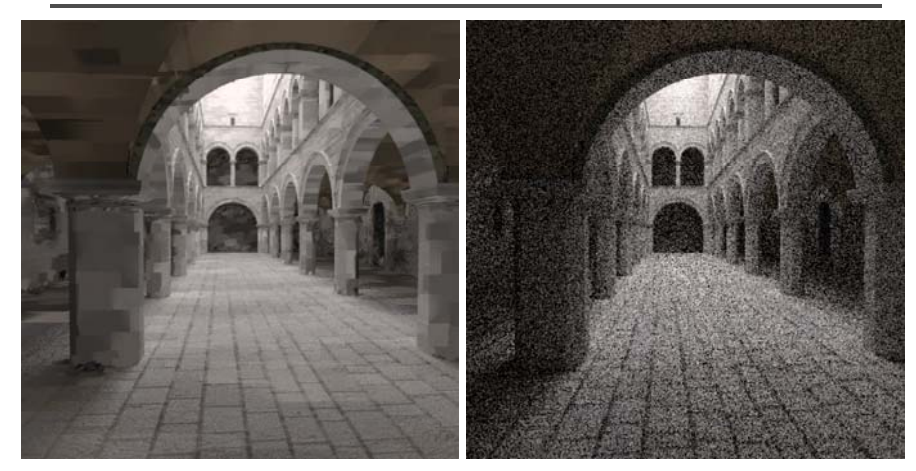

Irradiance caching **Path tracing** Blotch artifacts

High-frequency noises

#### **Irradiance caching**

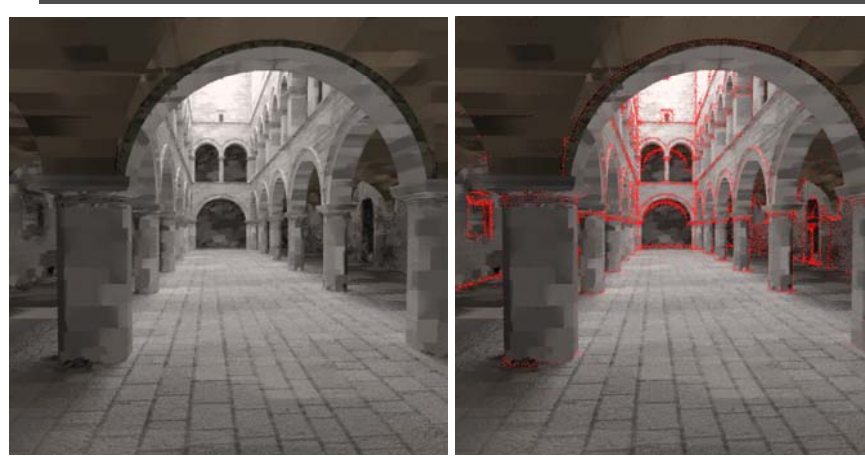

Irradiance caching **Irradiance sample** 

positions

#### **Photon mapping**

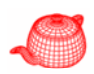

- It can handle both diffuse and glossy reflection; specular reflection is handled by recursive ray tracing
- Two-step particle tracing algorithm
- Photon tracing
	- Simulate the transport of individual photons
	- Photons emitted from source
	- Photons deposited on surfaces
	- Photons reflected from surfaces to surfaces
- Rendering
	- Collect photons for rendering

## **Photon tracing**

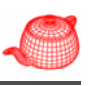

• Preprocess: cast rays from light sources

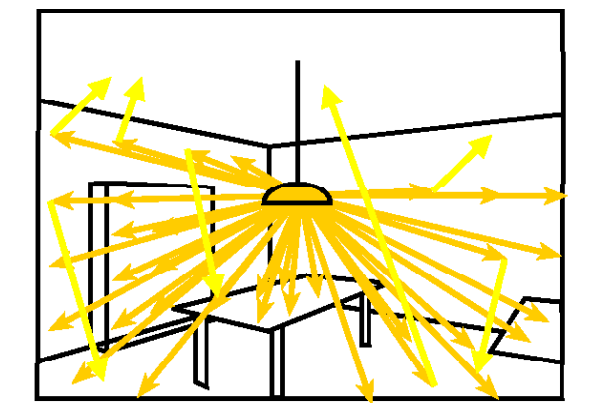

### **Photon map**

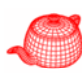

- Efficiently store photons for fast access
- Use hierarchical spatial structure (kd-tree)

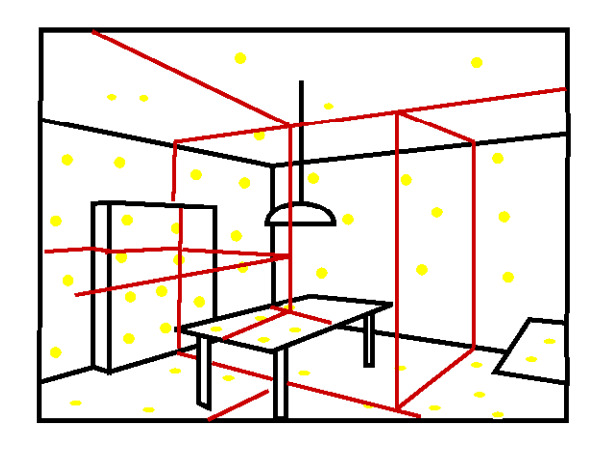

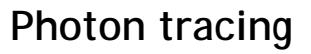

- Preprocess: cast rays from light sources
- Store photons (position + light power + incoming direction)

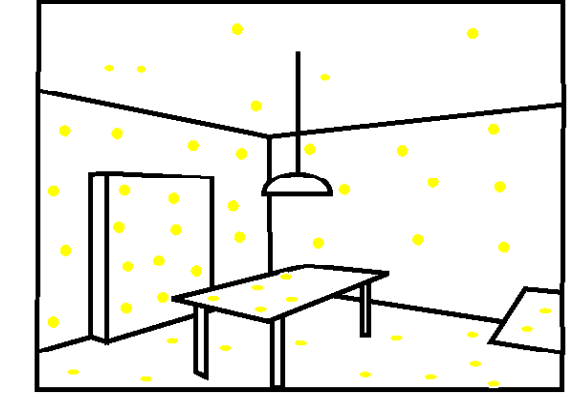

## **Rendering (final gathering)**

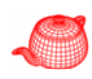

• Cast primary rays; for the secondary rays, reconstruct irradiance using the k closest stored photon

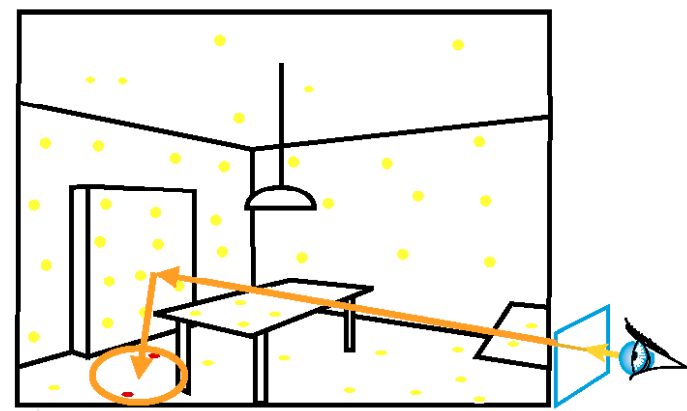

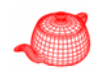

### **Rendering (without final gather)**

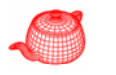

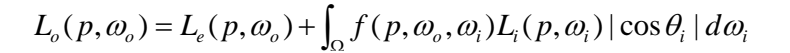

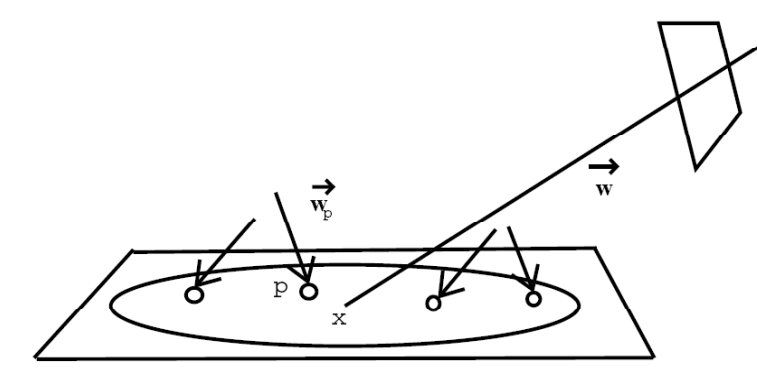

## **Photon mapping results**

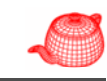

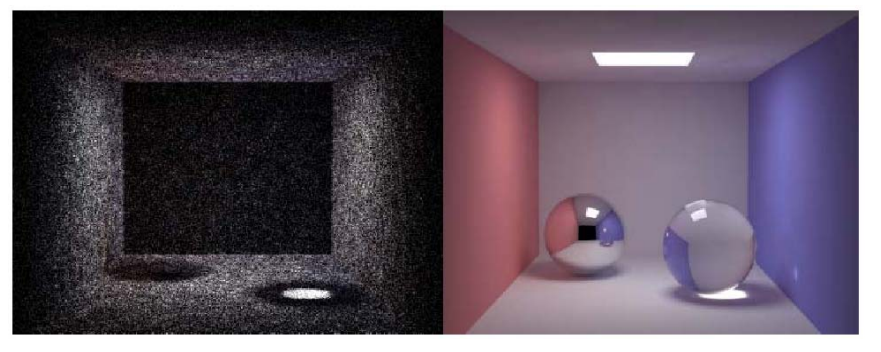

photon map rendering

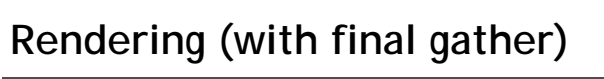

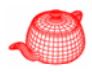

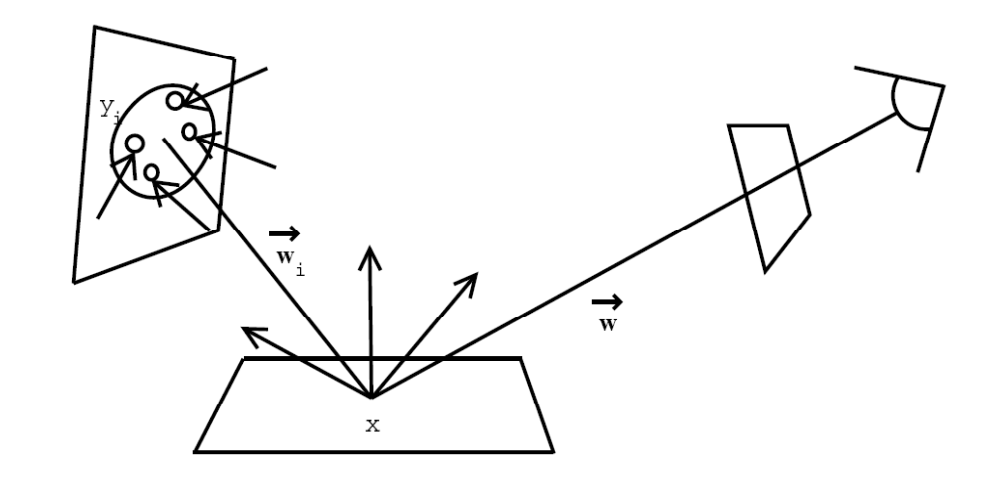

### **Photon mapping - caustics**

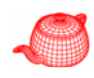

• Special photon map for specular reflection and refraction

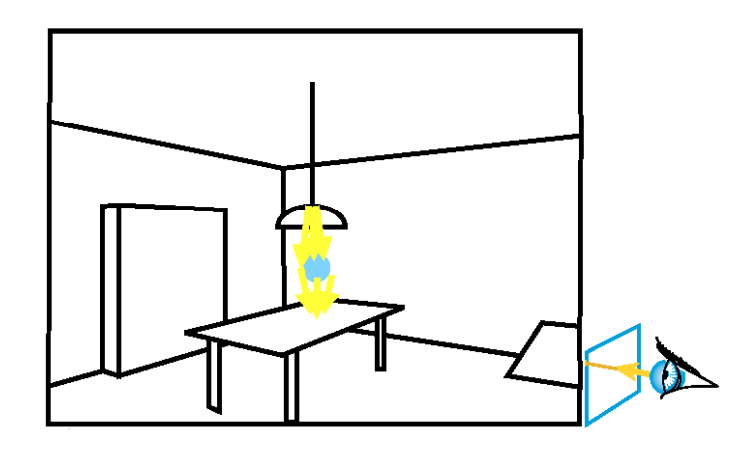

#### **Caustics**

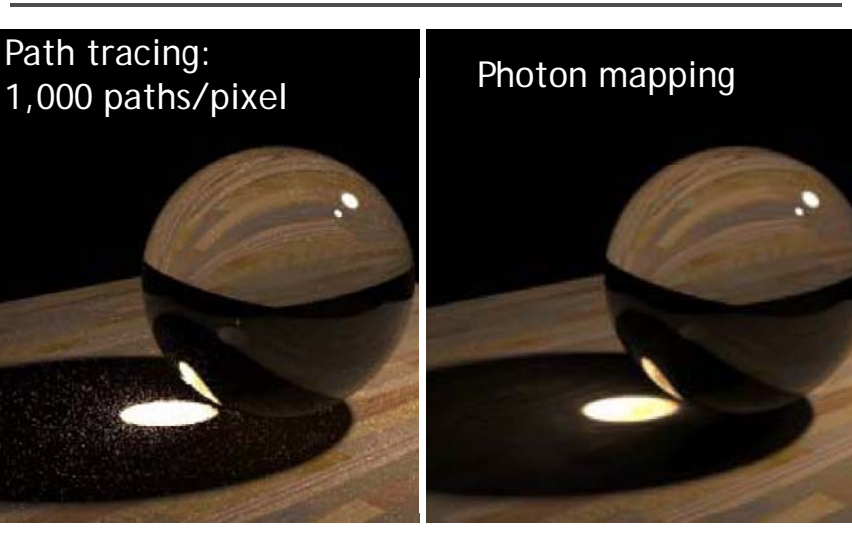

#### **PhotonIntegrator**

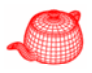

**class PhotonIntegrator : public SurfaceIntegrator { int nCausticPhotons,nIndirectPhotons,nDirectPhotons; int nLookup;** *number of photons for interpolation (50~100)* **int specularDepth, maxSpecularDepth;** float maxDistSquared; *search distance; too large, waste time; too small, not enough samples*

**bool directWithPhotons, finalGather; int gatherSamples;**

\_}<br>Left: 100K photons 50 photons in radiance estimate

Right: 500K photons 500 photons in radiance estimate

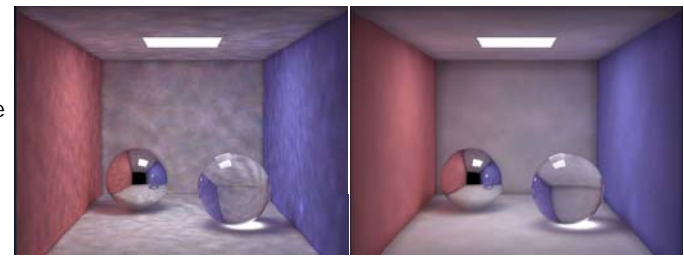

#### **Photon map**

Kd-tree is used to store photons, decoupled from the scene geometry

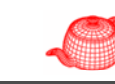

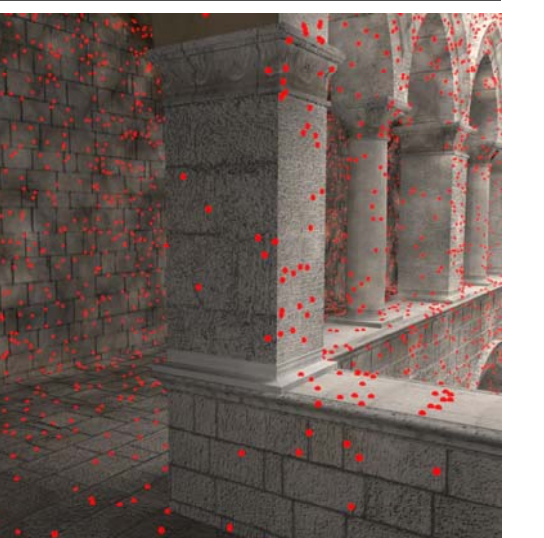

#### **Photon shooting**

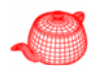

- Implemented in **Preprocess** method
- Three types of photons (caustic, direct, indirect)

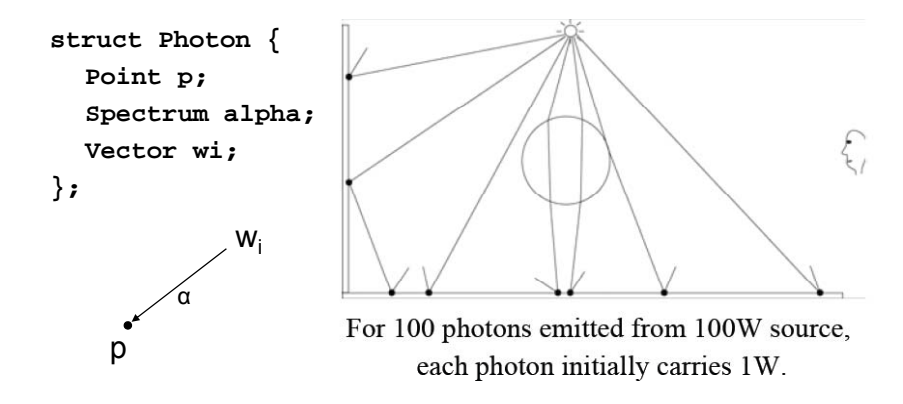

#### **Photon shooting**

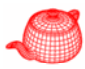

• Use Halton sequence since number of samples is unknown beforehand, starting from a sample light with energy  $\frac{L_c(p_0, \omega_0)}{p(p_0, \omega_0)}$  . Store photons for non-<br>specular surfaces.

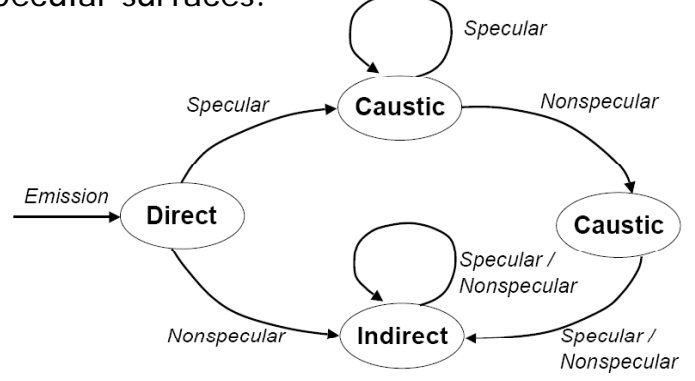

### **Photon shooting**

**}**

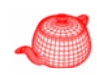

```
Spectrum alpha = light->Sample_L(scene, u[0], u[1], 
                      u[ ], [ ], p y, p ); 2], u[3], &photonRay, &pdf);
alpha /= pdf * lightPdf;
While (scene->Intersect(photonRay, &photonIsect)) {
 alpha *= scene->Transmittance(photonRay);
 <record photon depending on type>
 <sample next direction>   
 Spectrum fr = photonBSDF->Sample_f(wo, &wi, u1, u2, 
                          u3,p, & df BSDF ALL _ , g) &fla s);
 alpha*=fr*AbsDot(wi, photonBSDF->dgShading.nn)/ pdf;
 photonRay = RayDifferential(photonIsect.dg.p, wi);
 if (nIntersections > 3) {
   if (RandomFloat() > .5f) break;
   alpha /= 5f;  /= .5f;
 }
```
#### **Photon shooting**

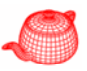

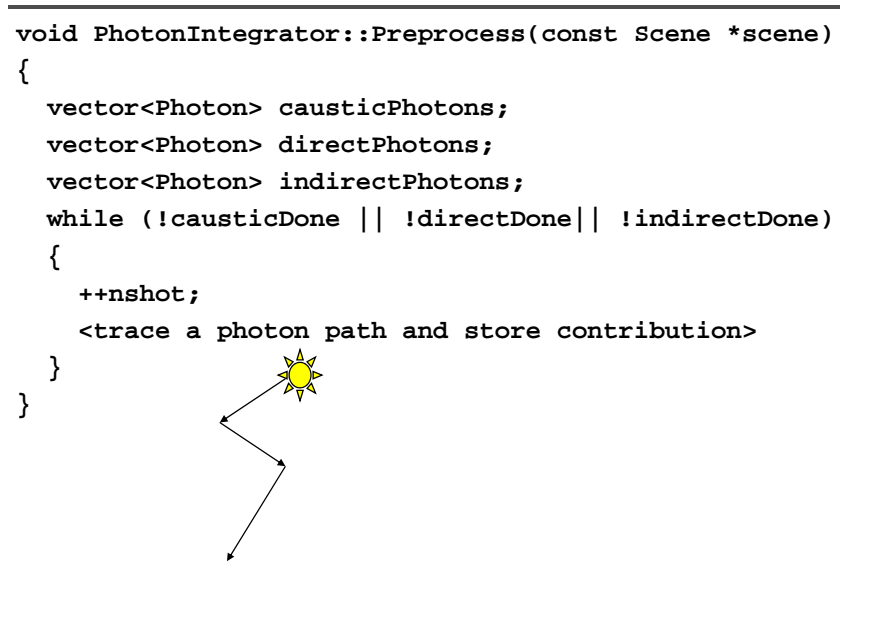

## **Rendering**

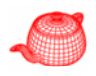

• Partition the integrand

$$
\int_{S^2} f(p,\omega_o,\omega_i)L_i(p,\omega_i) |\cos \theta_i| d\omega_i
$$

- $=\int_{S^2} f_\Delta(p, \omega_o, \omega_i) L_i(p, \omega_i) |\cos \theta_i| d\omega_i$
- $+\int_{S^2}f_{\neg\Delta}(p,\omega_o,\omega_i)(L_{i,d}(p,\omega_i)+L_{i,i}(p,\omega_i)+L_{i,c}(p,\omega_i))|\cos\theta_i|d\omega_i$

#### **Rendering**

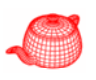

**L += isect.Le(wo);**

*// Compute direct lighting for photon map integrator* **if (directWithPhotons) L += LPhoton(directMap,...); else L += UniformSampleAllLights(...);**

#### *// Compute indirect lighting for photon map integrator*

```
L += LPhoton(causticMap, ...);
```
**if (finalGather) {**

**<Do one-bounce final gather for photon map>**

**} else**

**L += LPhoton(indirectMap, ...);** *// Compute specular reflection and refraction*

#### **Final gather**

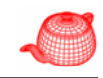

**BSDF \*gatherBSDF = gatherIsect.GetBSDF(bounceRay); Vector bounceWo = -bounceRay.d;**

**Spectrum Lindir =**

**LPhoton(directMap, nDirectPaths, nLookup,** 

- **gatherBSDF gatherIsect bounceWo maxDistSquared) gatherBSDF, gatherIsect, bounceWo,**
- **+ LPhoton(indirectMap, nIndirectPaths, nLookup, gatherBSDF, gatherIsect, bounceWo, maxDistSquared)**
- **+ LPhoton(causticMap, nCausticPaths, nLookup, gatherBSDF, gatherIsect, bounceWo,maxDistSquared); Lindir \*= scene->Transmittance(bounceRay); Li += fr \* Lindir \* AbsDot(wi, n) / pdf;**

#### **Final gather**

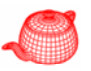

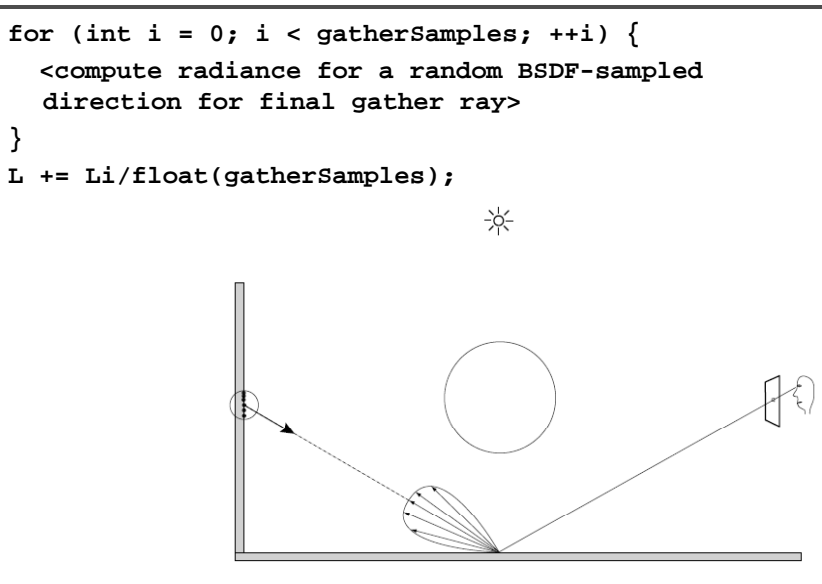

#### **Rendering**

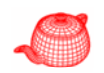

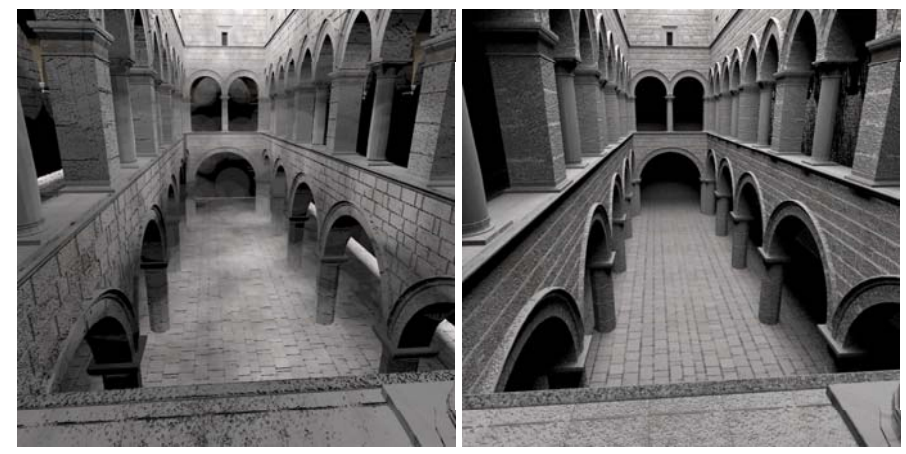

*50,000 direct photons shadow rays are traced f <sup>d</sup> lh*for direct lighting

#### **Rendering**

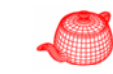

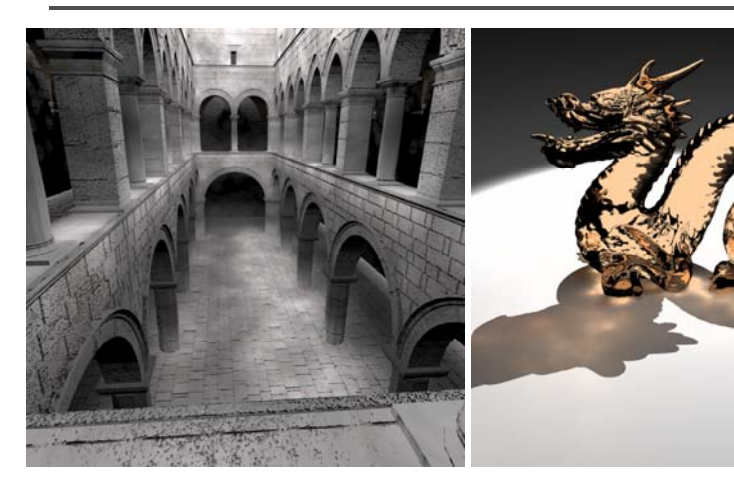

*500,000 direct photons caustics*

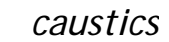

#### **Photon mapping**

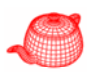

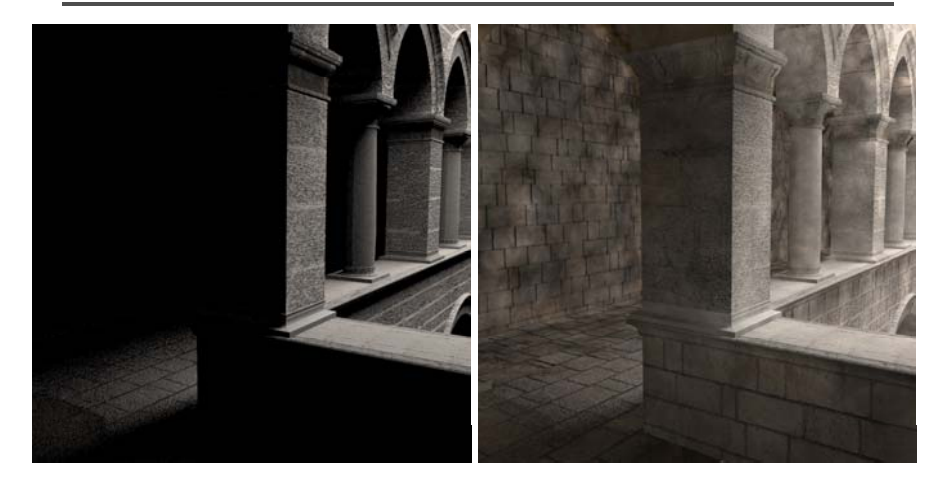

Direct illumination

Photon mapping

#### **Photon mapping + final gathering**

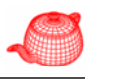

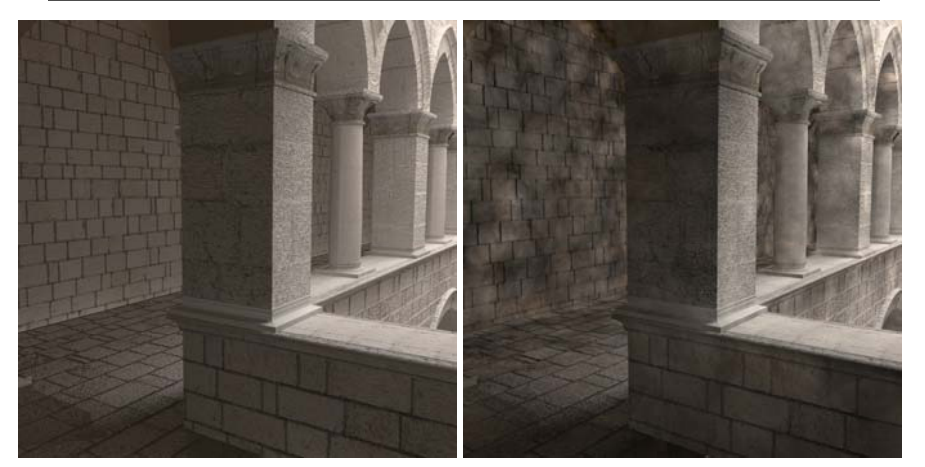

Photon mapping<br>+final gathering Photon mapping

#### **Photon interpolation**

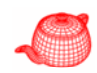

- **LPhoton()** finds the **nLookup** closest photons and uses them to compute the radiance at the point.
- A kd-tree is used to store photons. To maintain the **nLookup** closest photons efficiently during search, a heap is used.
- For interpolation, a statistical technique, density estimation, is used. Density estimation constructs a PDF from a set of given samples, for example, histogram.

#### **Kernel method**

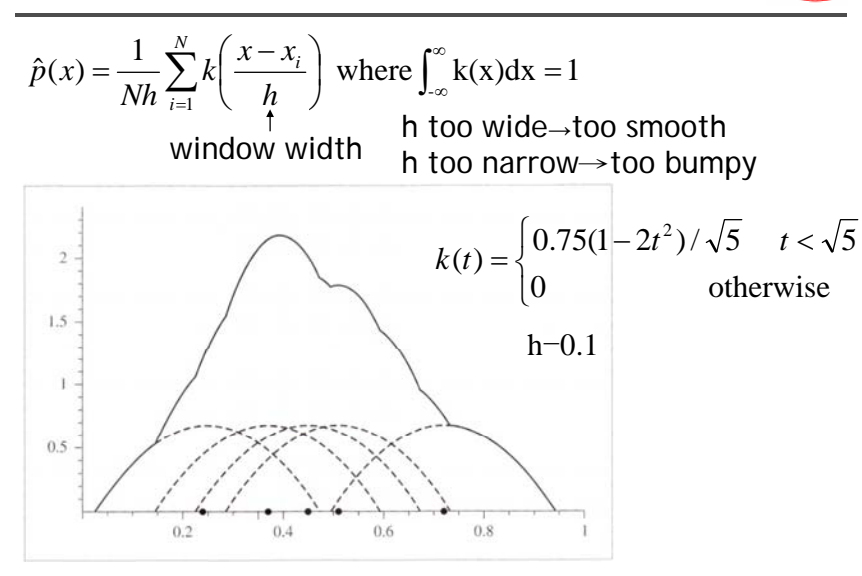

# **Generalized** *n***th nearest-neighbor estimate**

$$
\hat{p}(x) = \frac{1}{Nd_n(x)} \sum_{i=1}^{N} k\left(\frac{x - x_i}{d_n(x)}\right)
$$
\n
$$
\text{distance to } n\text{th nearest neighbor}
$$

2D constant kernel  $k(x) = \begin{cases} \frac{1}{\pi} & |x| < 1 \\ 0 & \text{otherwise} \end{cases}$ 

<sup>ω</sup>*o*

**float scale=1.f/(float(nPaths)\*maxDistSquared\* M\_PI);**

#### **LPhoton**

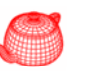

```
if (bsdf->NumComponents(BxDFType(BSDF_REFLECTION |
              BSDF_TRANSMISSION | BSDF_GLOSSY)) > 0) {
// i di f h f l f exitant radiance from photons for glossy surface
for (int i = 0; i < n Found; +i) {
  BxDFType flag=Dot(Nf, photons[i].photon->wi)> 0.f ?
          BSDF_ALL_REFLECTION : BSDF_ALL_TRANSMISSION;
  L += bsdf->f(wo, photons[i].photon->wi, flag) *
                ( p []p scale * photons[i].photon->alp ); ha
}} else {
// exitant radiance from photons for diffuse surface
Spectrum Lr(0 ) Lt(0 );  Lr(0.), Lt(0.);
for (int i = 0; i < n Found; +i)
  if (Dot(Nf, photons[i].photon->wi) > 0.f)
     Lr += photons[i] photon   photons[i].photon->alpha; >alpha;
  else Lt += photons[i].photon->alpha;
L+=(scale*INV_PI)*(Lr*bsdf->rho(wo,BSDF_ALL_REFLECTION) 
              +Lt*b df s ->rh ( S S SS O )) ho(wo, BSDF_ALL_TRANSMISSION));
```
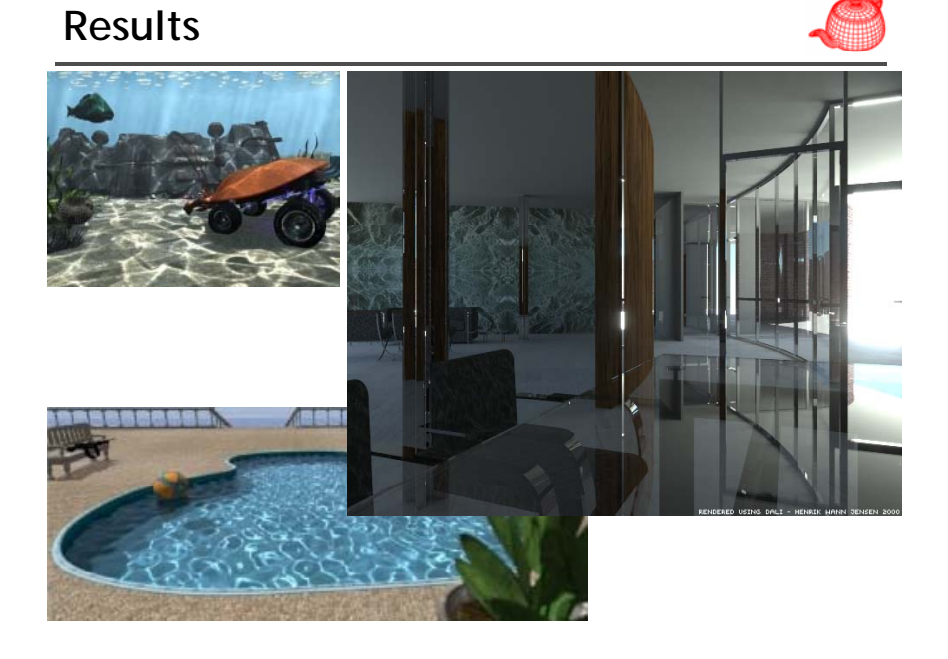